# Web-based benthic databases: availability for science and quality issues

Sabine Cochrane (& friends) Akvaplan-niva Framsenteret, Tromsø

# **Outline**

- Background
	- What are benthic data?
	- From paper to hard-disk to web
	- From reality to ideals and back again
- Quality issues
	- Names and authorities
	- Limitations
- **Availability** 
	- Open access or restricted information
	- Publicising resources
- **Conclusions** 
	- Optimal compromise
	- Relevance for MAREANO for discussion!

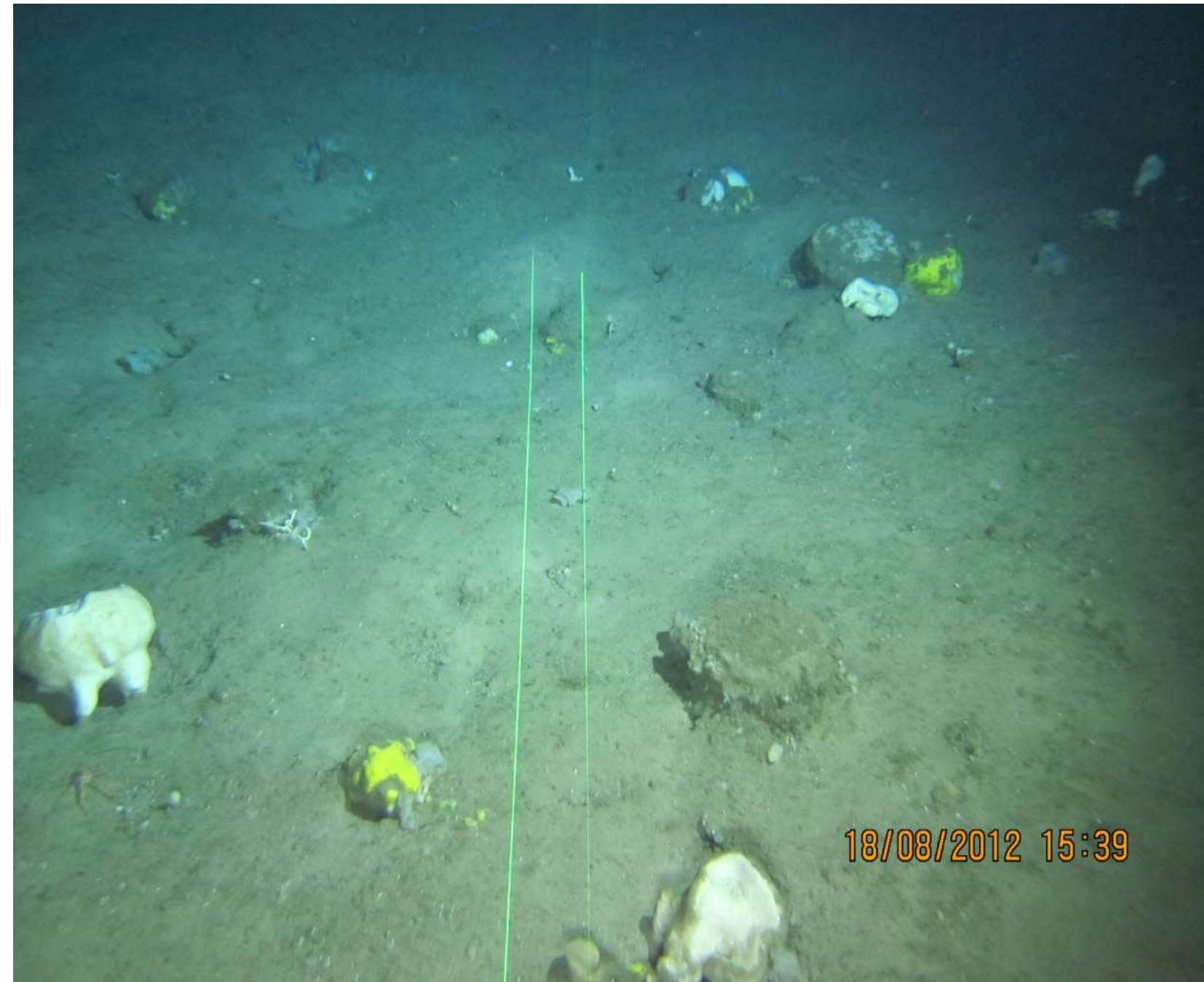

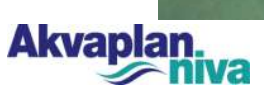

# Example: Benthic infauna

- Good indicators of sea floor conditions
- Quantitative sampling
- Sieve out fauna
- Identify and count
- Database and analysis
- Number taxa, individuals, diversity, similarity

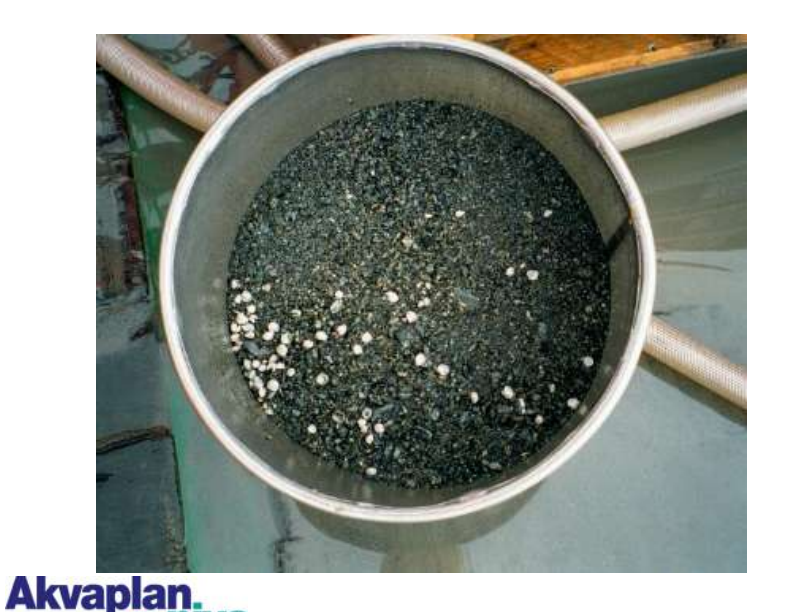

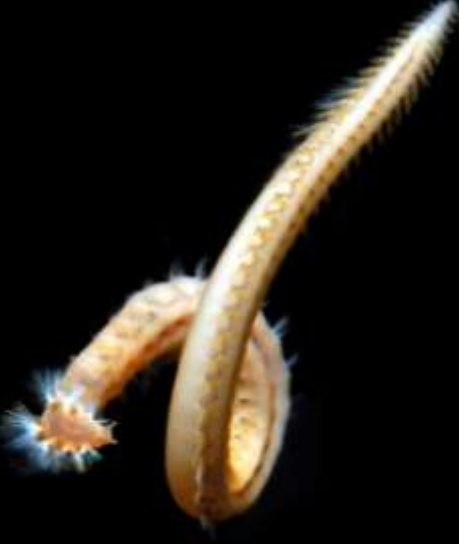

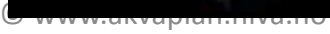

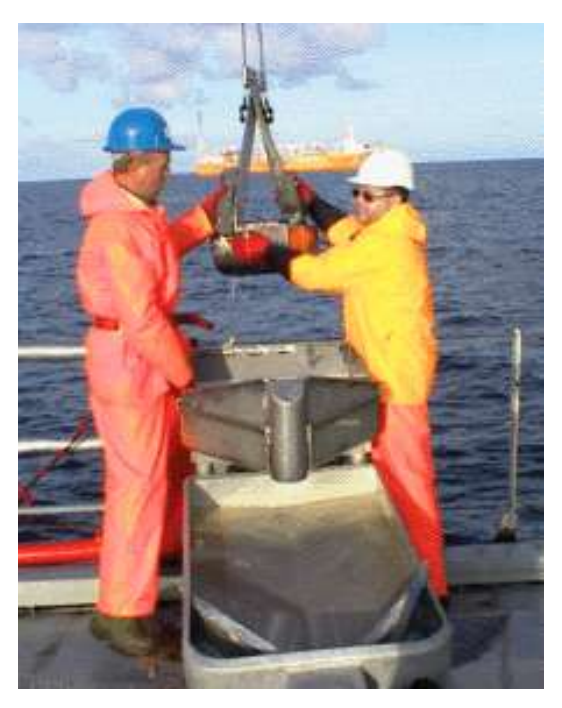

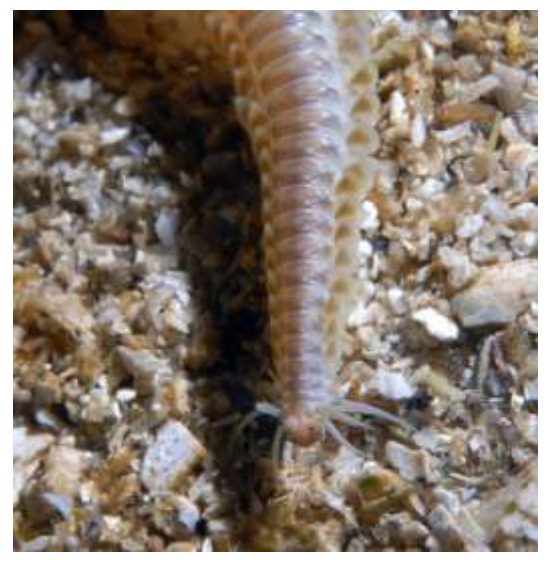

# Taxon lists – the building blocks

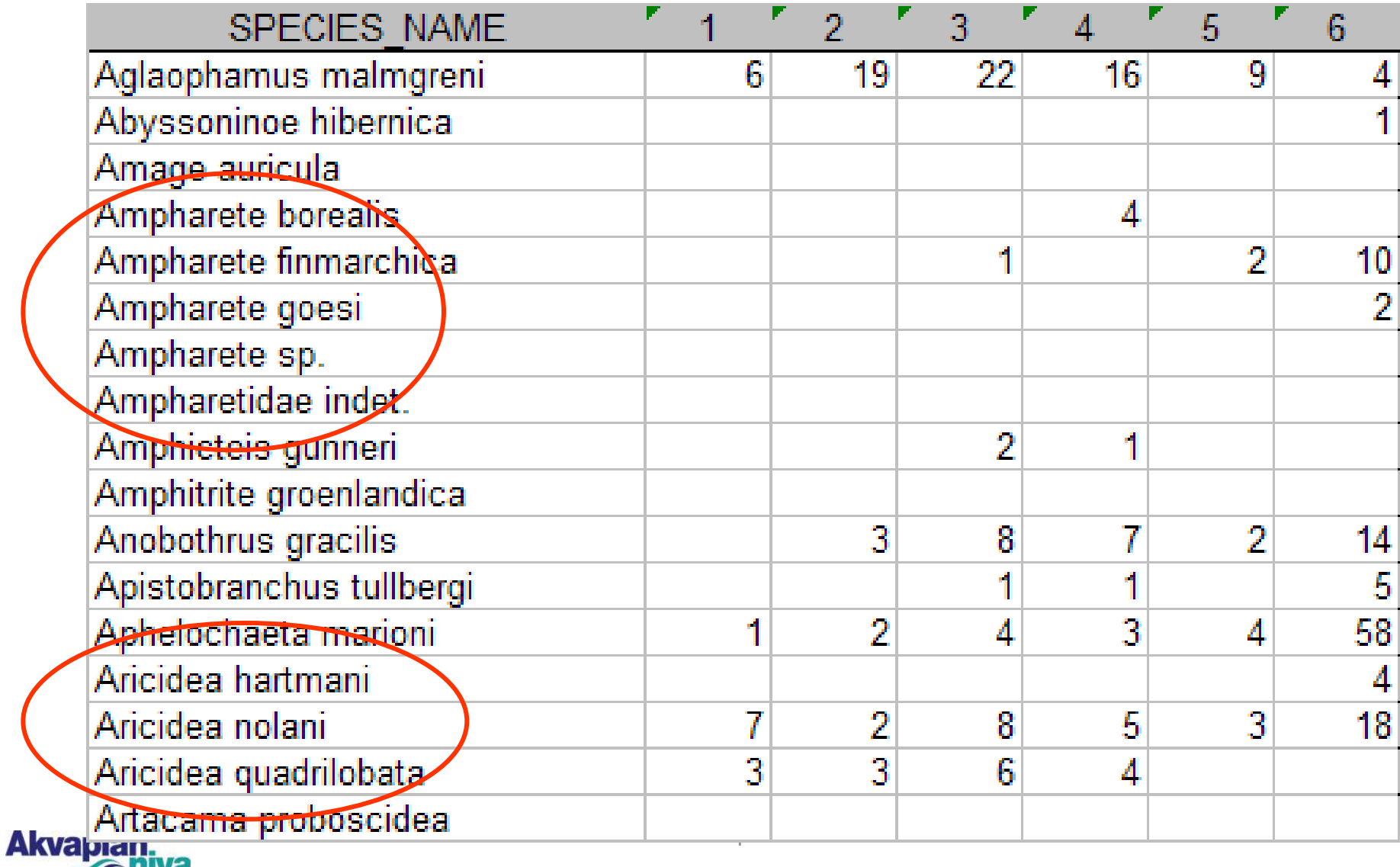

# Back to the background

- Paper archives
	- Increased focus re time series
	- Digitalising old species lists
- Hard disks and servers
	- From individuals to company servers
		- Property discussions….
	- Inter-company cooperation
	- National and international access
		- Example MOD database
- Web based

**Akvapla** 

- **National** 
	- Usually themed
	- Wider focus
	- Larger scope  $-$  bigger undertaking

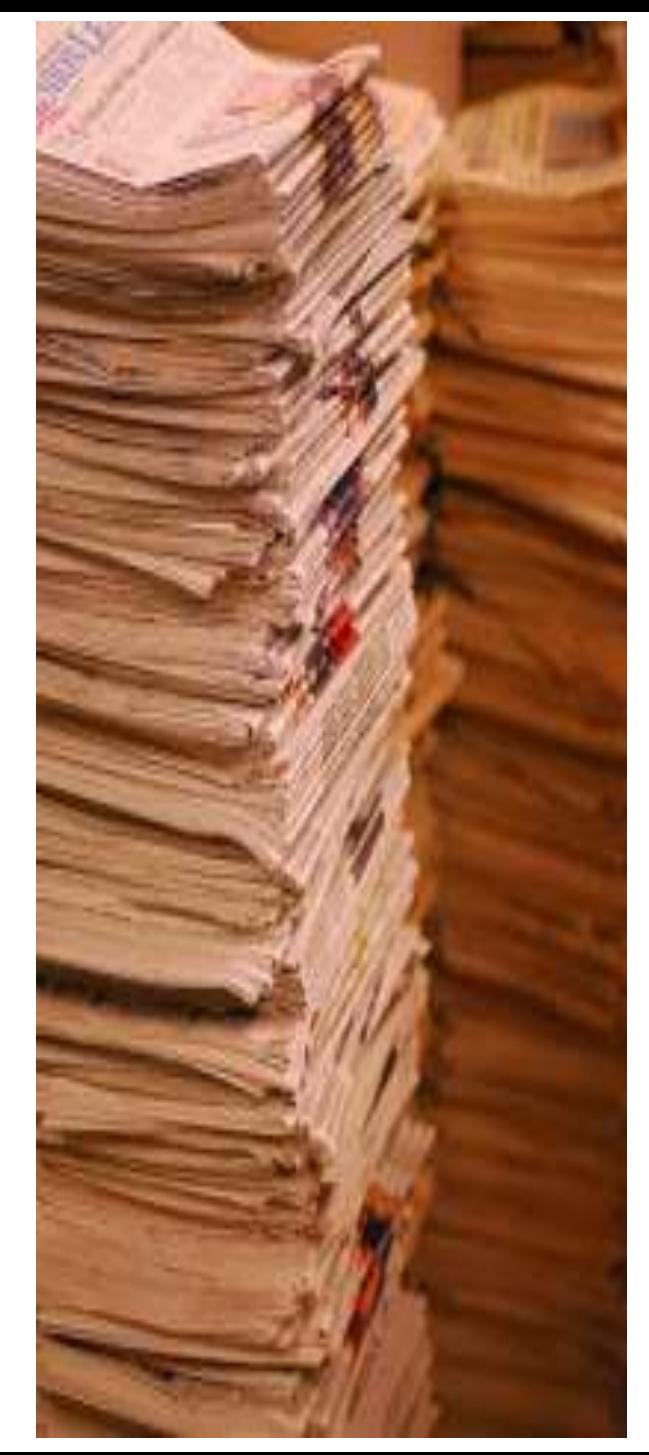

# The process

- Data agreement
	- Authorship issues
- Everyone provides data
	- Needs standardising
		- Either work to get all to fill in schemes
		- Or leader does it for everyone
	- Once the names and positions are in
		- Positions need checking
		- Names need checking
		- Taxonomic levels need harmonising
- Several databases exist
	- Harmonising and standardising variable "stuff"
	- Challenges for user

**Akvapla** 

• Do all users know what they get??

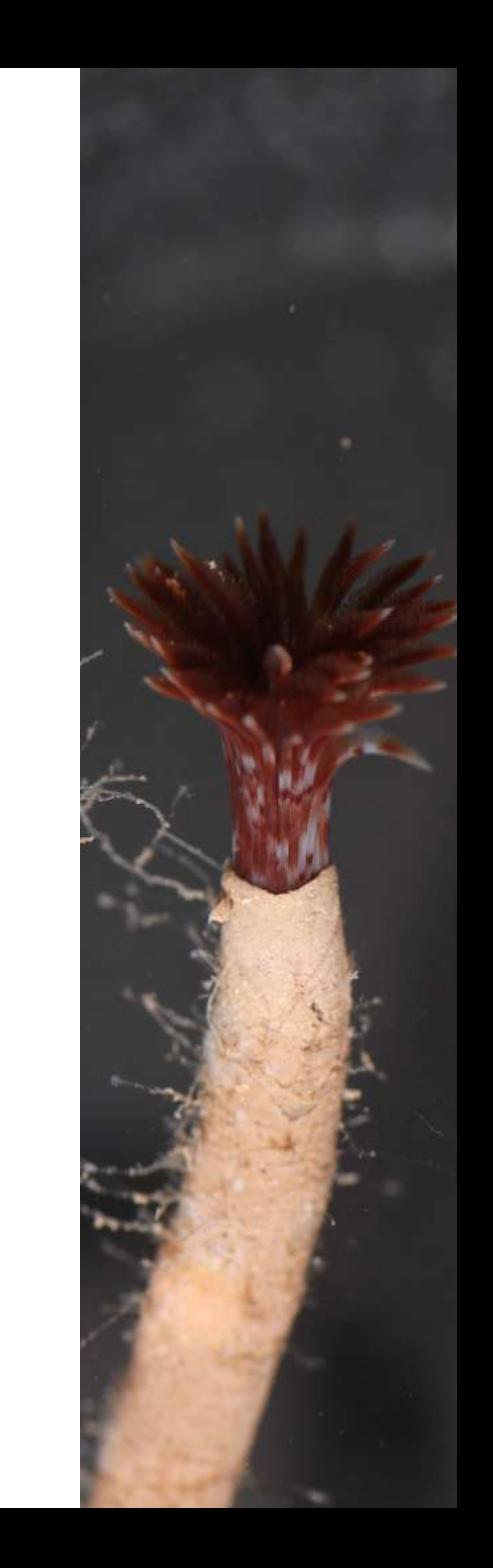

### FP7 NoE: Marine Biodiversity and Ecosystem Function

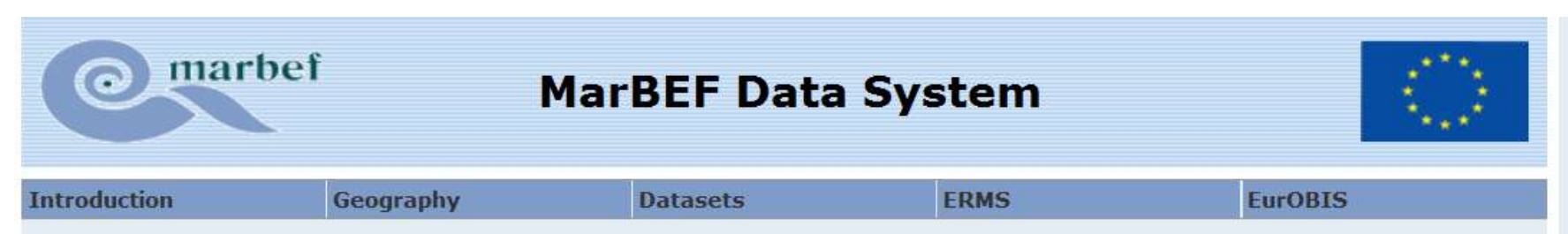

A key task of the MarBEF Network is the integration of different resources related to marine biodiversity. The inventory of these resources can be found on this website. At the moment, this relational database includes information on different European marine biodiversity research sites and European marine biodiversity datasets. The European Register of Marine Species. ERMS and the European node of the Ocean Biogeographic Information System, EurOBIS is also accessible through this website. The terms of use of data are formulated in the MarBEF data policy.

#### **European Marine Biodiversity Research Sites**

One of the objectives of the BIOMARE project was the selection of a network of Research Sites as the basis for long-term and large-scale marine biodiversity research in Europe. Among the 100 European Marine Biodiversity Research Sites that provide the geographical skeleton for the implementation of large-scale long-term

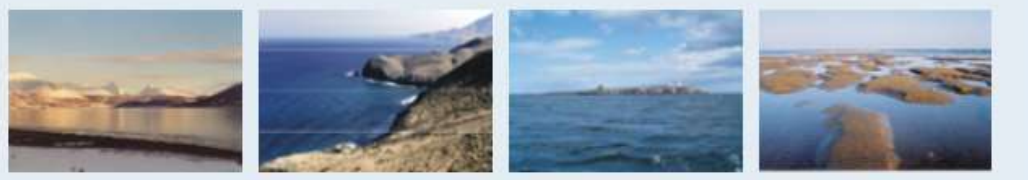

research in Europe, a small subset of Reference Sites has been selected. All the information about the BIOMARE sites is put into a fully searchable relational database and has a geographical interface. Deep-sea, ocean pelagic, experimental or extreme habitat sites, proposed during the MarBEF project will be added to this database.

In order to link the different biodiversity datasets with a geographical area, a geographical hierarchic gazetteer was created. From each geographic placename, the related datasets are visible. The higher classification of the oceans and seas is based on the chart 'Limits of Oceans and Seas' 3rd edition (1953), published by the International Hydrogeographic Organisation (IHO).

#### **European Marine Biodiversity Datasets**

**Akvapian.** 

### The MarBEF vision  $-$  and lasting legacy (?)

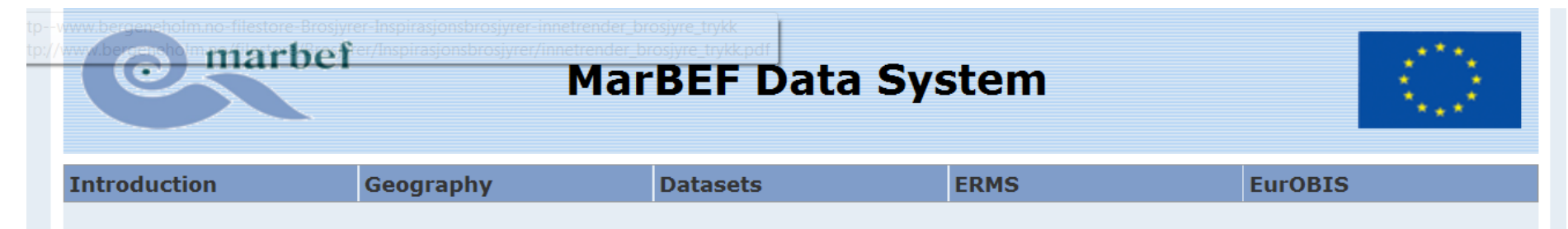

#### **MarBEF Data - Terms of use**

By downloading or consulting data from this website, the visitor acknowledges that he/she agrees with the MarBEF data policy, and agrees to the following:

- If data are extracted from the MarBEF website for secondary analysis resulting in a publication, the MarBEF website should be cited. Online MarBEF databases should be cited as follows:
	- O MarBEF (2004). European Marine Biodiversity Gazetteer. Available online at http://www.marbef.org/data/gazetteer.php?p=browser. Consulted on 2012-10-16.
	- O MarBEF (2004). European Marine Biodiversity Research Sites. Available online at http://www.marbef.org/data/sites.php. Consulted on 2012-10-16.
	- O MarBEF (2004). European Marine Biodiversity Datasets. Available online at http://www.marbef.org/data/imis.php?module=dataset. Consulted on 2012-10-16.
	- Costello, M.J.; Bouchet, P.; Boxshall, G.; Arvantidis, C.; Appeltans, W. (2008). European Register of Marine Species. http://www.marbef.org/data/erms.php. Consulted on 2012-10-16 [previously: Costello, M.J.; Bouchet, P.; Boxshall, G.; Emblow, C.; Vanden Berghe, E. (2004). European Register of Marine Species. Available online at http://www.marbef.org/data/erms.php. Consulted on date].
	- o MarBEF (2004). European node of the Ocean Biogeographic Information System. Available online at http://www.marbef.org/data/eurobis.php. Consulted on 2012-10-16.
- If any individual datasource of MarBEF constitutes a significant proportion of the records used in the secondary analysis (e.g., more than 10% of the data are derived from this source), the individual data source should also be cited.
- If any individual datasource of MarBEF constitutes a substantial proportion of the records used in the secondary analysis (i.e. more than 25% of the data are derived from this source, or the data are essential to arrive at the conclusion of the analysis), the manager/custodian of this dataset should be contacted. It may be useful to contact the data source directly in case there are additional data that may strengthen the analysis or there are features of the data that are

# From reality to ideals

Vol. 382: 221-224, 2009 doi: 10.3354/meps08045

**MARINE ECOLOGY PROGRESS SERIES** Mar Ecol Prog Ser

**Published April 30** 

#### **OPEN ACCESS**

#### **THEME SECTION**

### Large-scale studies of the European benthos: the MacroBen database

#### *Idea and Coordination: Paul J. Somerfield, Christos Arvanitidis, Edward Vanden Berghe*

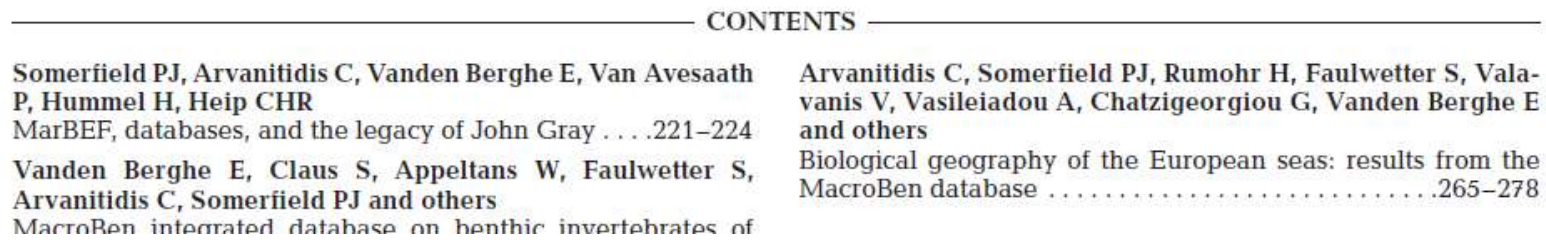

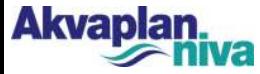

# And back to reality

Vol. 382: 239-252. 2009 doi: 10.3354/meps07963

**MARINE ECOLOGY PROGRESS SERIES Mar Ecol Prog Ser** 

**Published April 30** 

Contribution to the Theme Section 'Large-scale studies of the European benthos: the MacroBen database'

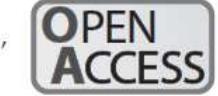

### Continental-scale patterns in benthic invertebrate diversity: insights from the MacroBen database

P. E. Renaud<sup>1,\*</sup>, T. J. Webb, A. Bjørgesæter, I. Karakassis, M. Kedra, M. A. Kendall, C. Labrune, N. Lampadariou, P. J. Somerfield, M. Włodarska-Kowalczuk, E. Vanden Berghe, S. Claus, I. F. Aleffi, J. M. Amouroux, K. H. Bryne, S. J. Cochrane, S. Dahle, S. Degraer, S. G. Denisenko, T. Deprez, C. Dounas, D. Fleischer, J. Gil, A. Grémare, U. Janas, A. S. Y. Mackie, R. Palerud, H. Rumohr, R. Sardá, J. Speybroeck, S. Taboada, G. Van Hoey, J. M. Węsławski, P. Whomersley, M. L. Zettler

<sup>1</sup>Akvaplan-niva, Polar Environmental Centre, 9296 Tromsø, Norway

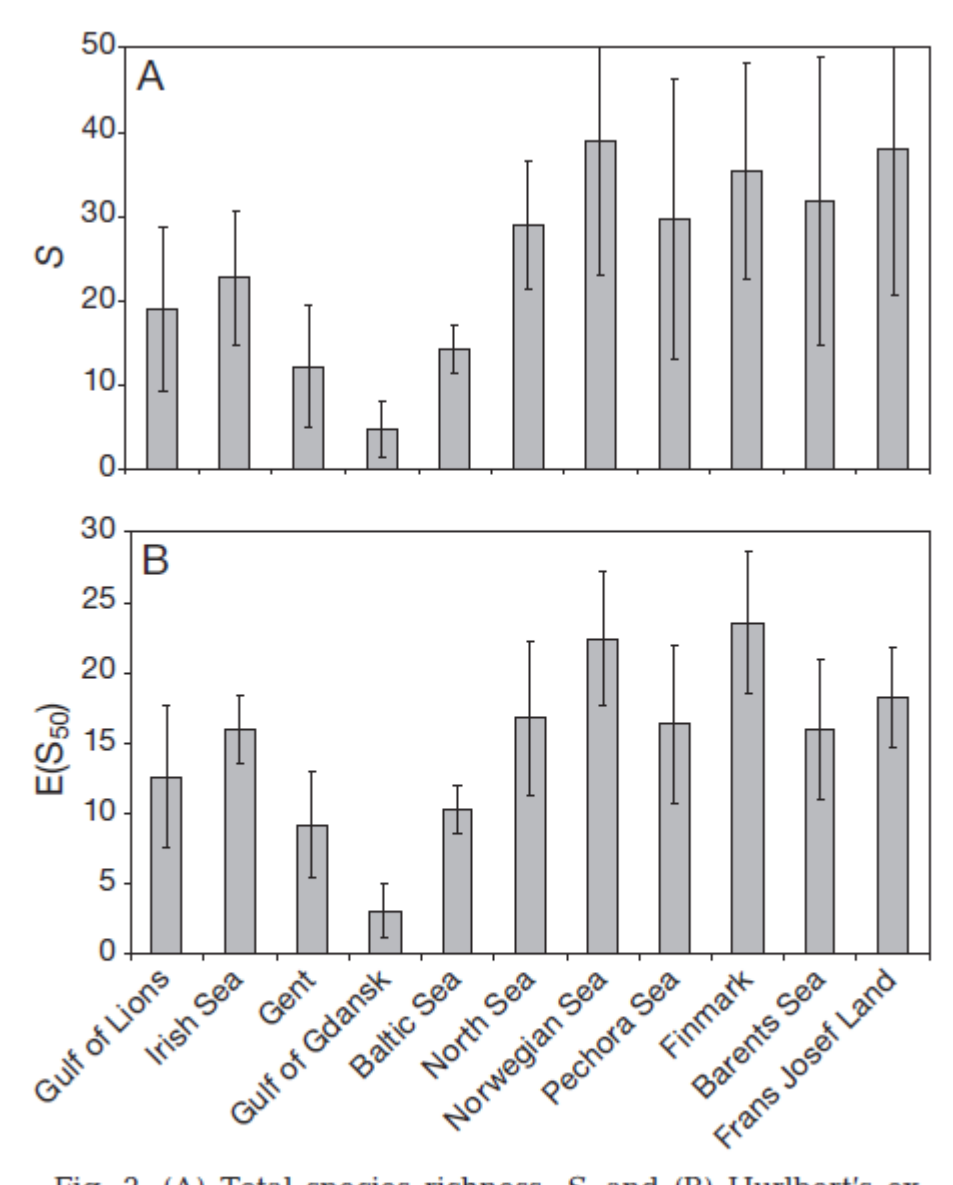

Fig. 3. (A) Total species richness, S, and (B) Hurlbert's expected number of species calculated for 50 individuals,  $E(S_{50})$ , in order of increasing latitude. Note low values for Baltic Sea datasets (Gulf of Gdansk, Baltic Sea). Error bars represent SD

#### **Comparison of biodiversity from 40 – 80 <sup>o</sup>N. Renaud et al (2009)**

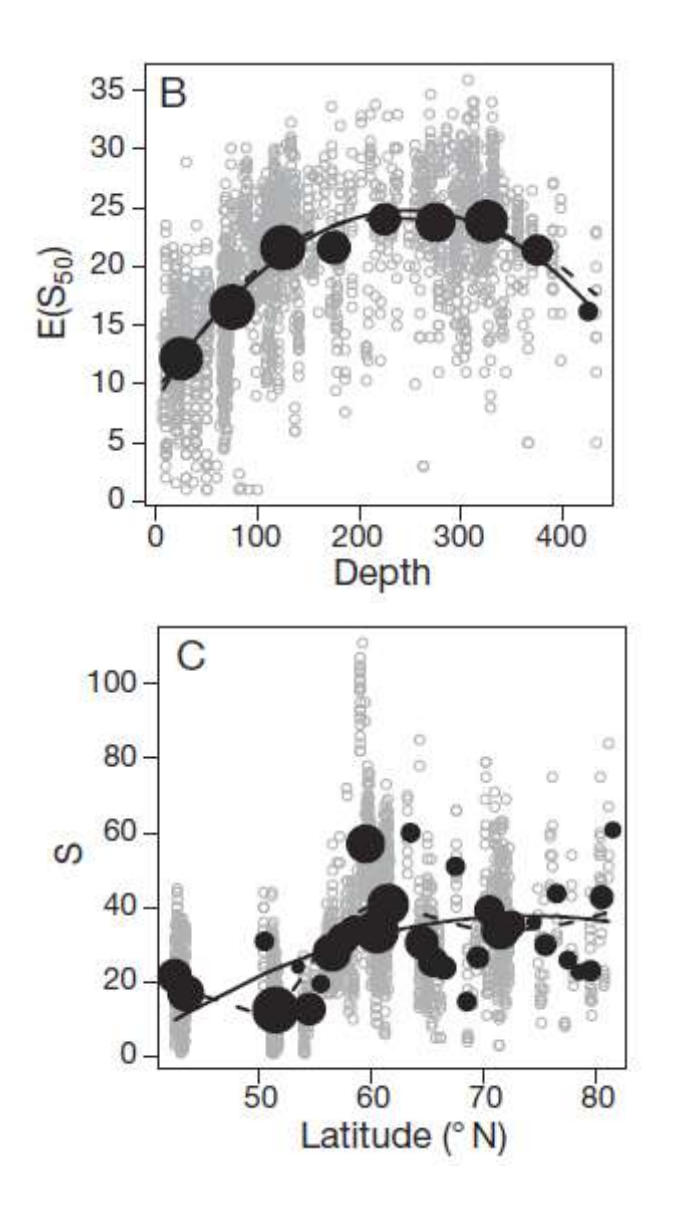

Vol. 382: 265-278, 2009 doi: 10.3354/meps07955

**MARINE ECOLOGY PROGRESS SERIES Mar Ecol Prog Ser** 

**Published April 30** 

Contribution to the Theme Section 'Large-scale studies of the European benthos: the MacroBen database'

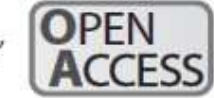

### **Biological geography of the European seas:** results from the MacroBen database

C. Arvanitidis<sup>1,\*</sup>, P. J. Somerfield, H. Rumohr, S. Faulwetter, V. Valavanis, A. Vasileiadou, G. Chatzigeorgiou, E. Vanden Berghe, J. Vanaverbeke, C. Labrune, A. Grémare, M. L. Zettler, M. Kedra, M. Włodarska-Kowalczuk, I. F. Aleffi, J. M. Amouroux, N. Anisimova, G. Bachelet, M. Büntzow, S. J. Cochrane, M. J. Costello, J. Craeymeersch, S. Dahle, S. Degraer, S. Denisenko, C. Dounas, G. Duineveld, C. Emblow, V. Escavarage, M. C. Fabri, D. Fleischer, J. S. Gray, C. H. R. Heip, M. Herrmann, H. Hummel, U. Janas, I. Karakassis, M. A. Kendall, P. Kingston, L. Kotwicki, J. Laudien, A. S. Y. Mackie, E. L. Nevrova, A. Occhipinti-Ambrogi, P. G. Oliver, F. Olsgard, R. Palerud, A. Petrov, E. Rachor, N. K. Revkov, A. Rose, R. Sardá, W. C. H. Sistermans, J. Speybroeck, G. Van Hoey, M. Vincx, P. Whomersley, W. Willems, A. Zenetos

> <sup>1</sup>Institute of Marine Biology and Genetics, and Institute of Marine Biological Resources, Hellenic Centre for Marine Research, PO Box 2214, Heraklion 71003, Greece

**REVIEW PAPER** 

### Data integration for European marine biodiversity research: creating a database on benthos and plankton to study large-scale patterns and long-term changes

Leen Vandepitte · Bart Vanhoorne · Alexandra Kraberg · Natalie Anisimova · Chryssanthi Antoniadou · Rita Araújo · Inka Bartsch · Beatriz Beker · Lisandro Benedetti-Cecchi · Iacopo Bertocci · Sabine Cochrane · Keith Cooper · Johan Craeymeersch · Epaminondas Christou · Dennis J. Crisp · Salve Dahle · Marilyse de Boissier · Mario de Kluijver · Stanislav Denisenko · Doris De Vito • Gerard Duineveld • Vincent Escaravage • Dirk Fleischer • Simona Fraschetti • Adriana Giangrande · Carlo Heip · Herman Hummel · Urszula Janas · Rolf Karez · Monika Kedra · Paul Kingston · Ralph Kuhlenkamp · Maurice Libes · Peter Martens · Jan Mees · Nova Mieszkowska · Stella Mudrak · Ivka Munda · Sotiris Orfanidis · Martina Orlando-Bonaca • Rune Palerud • Eike Rachor • Katharina Reichert • Heye Rumohr · Doris Schiedek · Philipp Schubert · Wil C. H. Sistermans · Isabel Sousa Pinto · Alan J. Southward · Antonio Terlizzi · Evagelia Tsiaga · Justus E. E. van Beusekom · Edward Vanden Berghe · Jan Warzocha · Norbert Wasmund · Jan Marcin Weslawski · Claire Widdicombe · Maria Wlodarska-Kowalczuk · Michael L. Zettler

Received: 28 August 2009/Revised: 4 January 2010/Accepted: 18 January 2010/Published online: 4 February 2010 © Springer Science+Business Media B.V. 2010

## **Global Biodiversity Information System (GBIF)**

**ABOUT** 

#### SPECIES COUNTRIES DATASETS OCCURRENCES SETTINGS

<?xml version="1.0" encoding="UTFkresponse xmlns="http://rs.tdwg.org/

ource accesspoint="http://145.18.162 re name="TapirLink" version="0.2(re

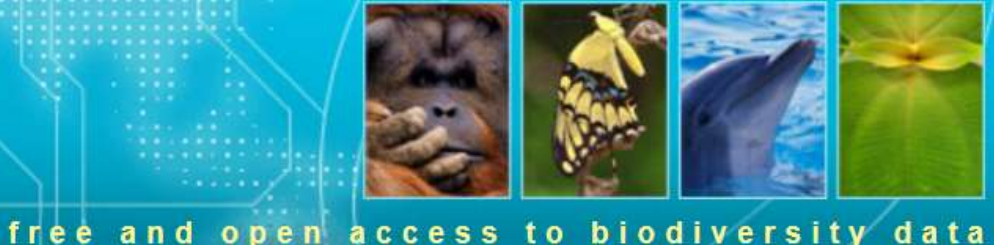

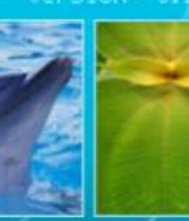

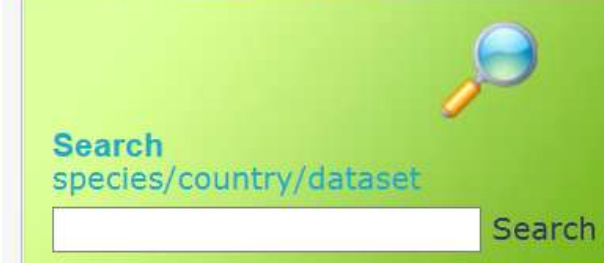

#### **Welcome to the GBIF Data Portal**

Access 388680911 data records (340362391 with coordinates) shared via the GBIF network. To learn how to use this site, please see About. To tune this site for smaller displays, see Settings. Version 1.2.6 - click here to see what is newl

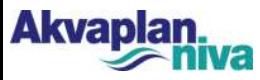

**GLOBA** 

# **Finding datasets**

#### **Explore Species**

Find data for a species or other group of organisms.

#### **Species**

Information on species and other groups of plants, animals, fungi and micro-organisms, including species occurrence records, as well as classifications and scientific and common names.

#### **Example species:**

Puma concolor (Linnaeus, 1771)

#### **Explore Countries**

Find data on the species recorded in a particular country, territory or island.

#### **Countries**

Information on the species recorded in each country, including records shared by publishers from throughout the GBIF network.

#### See data for:

Norway

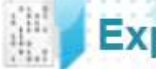

#### **Explore Datasets**

Find data from a data publisher, dataset or data network.

#### **Datasets**

Information on the data publishers, datasets and data networks that share data through GBIF, including summary information on 10067 datasets from 422 data publishers.

#### Latest dataset added:

Vietnam Type Culture Collection

# **Selecting data**

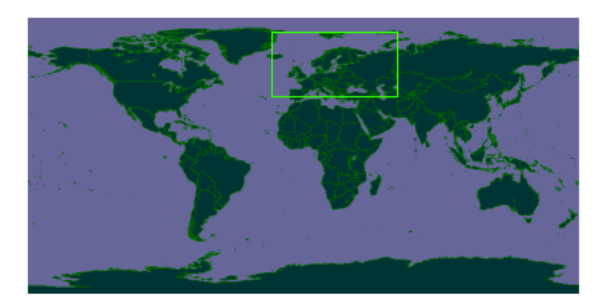

This map only shows records with coordinates (16065014 records from a total of 17267823 records). There are 15082416 occurrences within the viewed area. (21°W, 45°N, 59°W, 85°N) **Disclaimer:** Maps depict density of data registered within the GBIF network index and not necessarily true species occurrence density gradients.

View all occurrences in **Norway** within the viewed area (21°W, 45°N, 59°W, 85°N)

#### **Resources providing data for Map**

#### show/hide

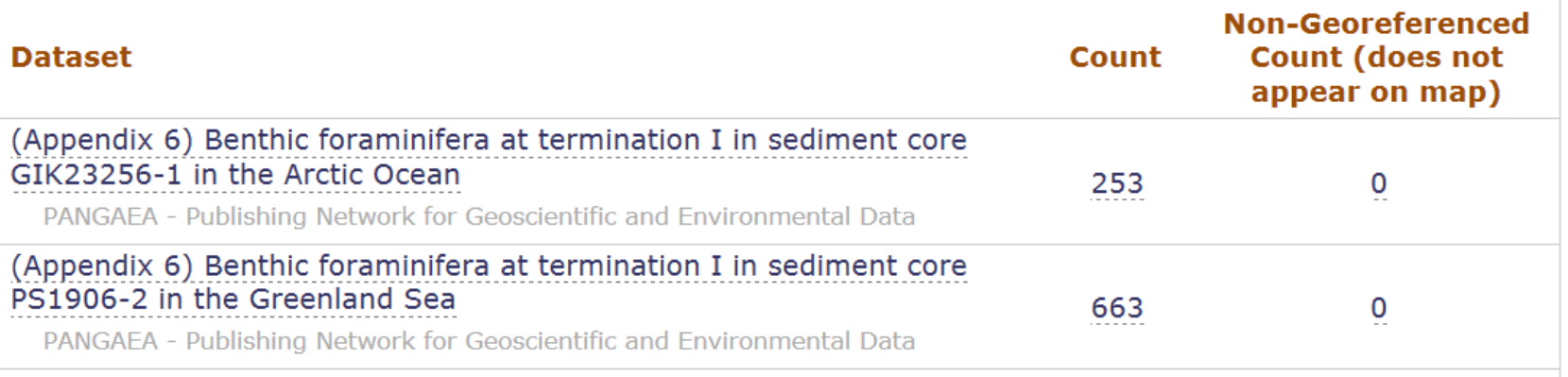

## Ocean Biogeographic Information System

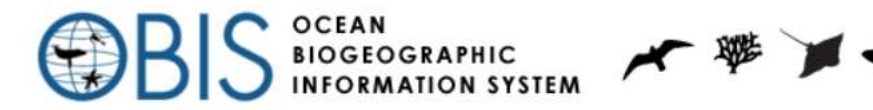

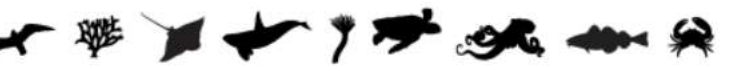

#### Welcome to OBIS!

Last updated on Thu, 2011-01-13 09:49. Originally submitted by evberghe on 2010-05-25 15:58.

OBIS allows users to search marine species datasets from all of the world's oceans.

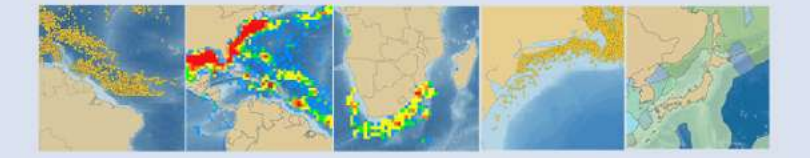

With our evolving OBIS database repository, users can identify biodiversity hotspots and large-scale ecological patterns, analyze dispersions of species over time and space, and plot species' locations with temperature, salinity, and depth.

To search the database, please select the "Search Data" option in the toolbar above.

#### SEARCH OBIS WEB PAGES (FOR DATA GO **TO SEARCH DATA)**

Search

#### LATEST NEW DATA LOAD, 27 JULY 2012

Follow us on Facebook, Twitter, Linkedin, Mendeley and SlideShare.

#### **USER LOGIN**

Usemame:

Password:

Log in

# «seek and thee shall find»

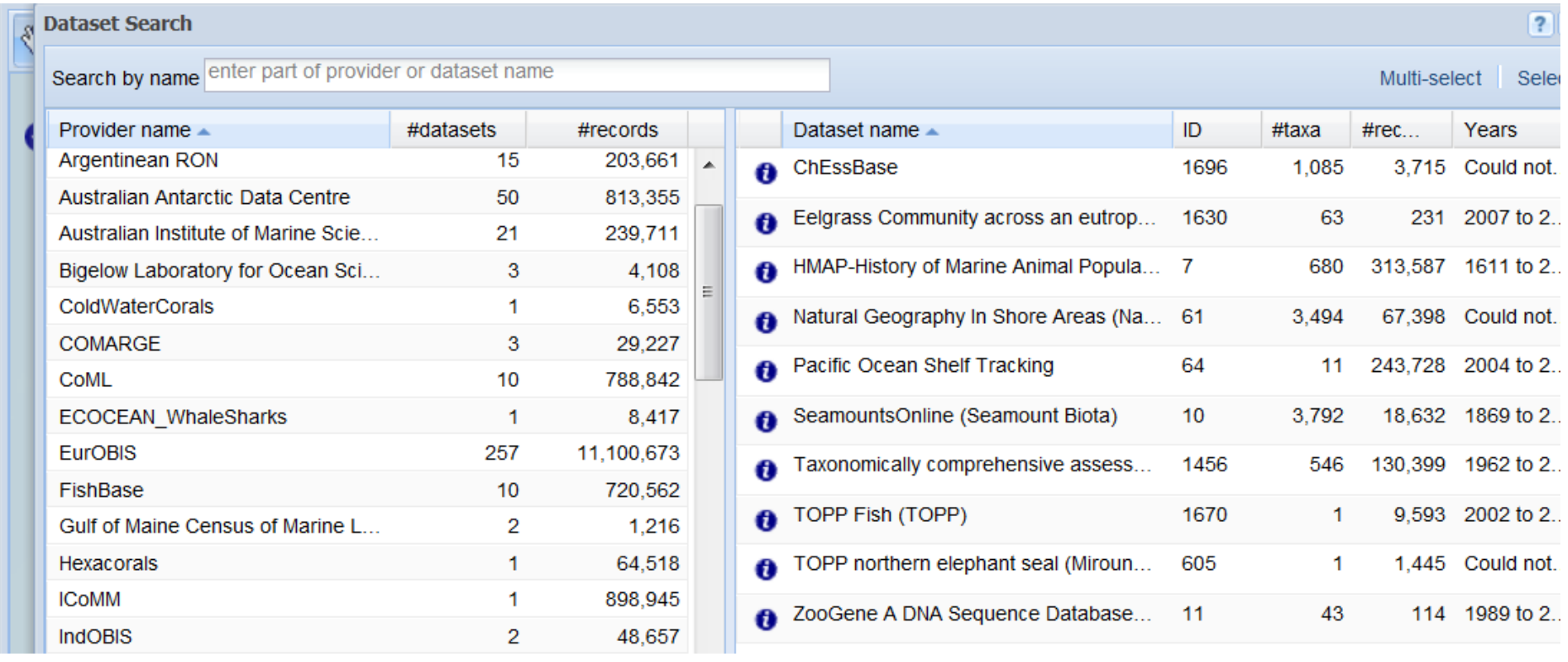

# From paper pile to electronic pile…

- Many parallel databases
- Some are linked, others not
- Quality disclaimers
- Which to choose?

– Are they compatible??

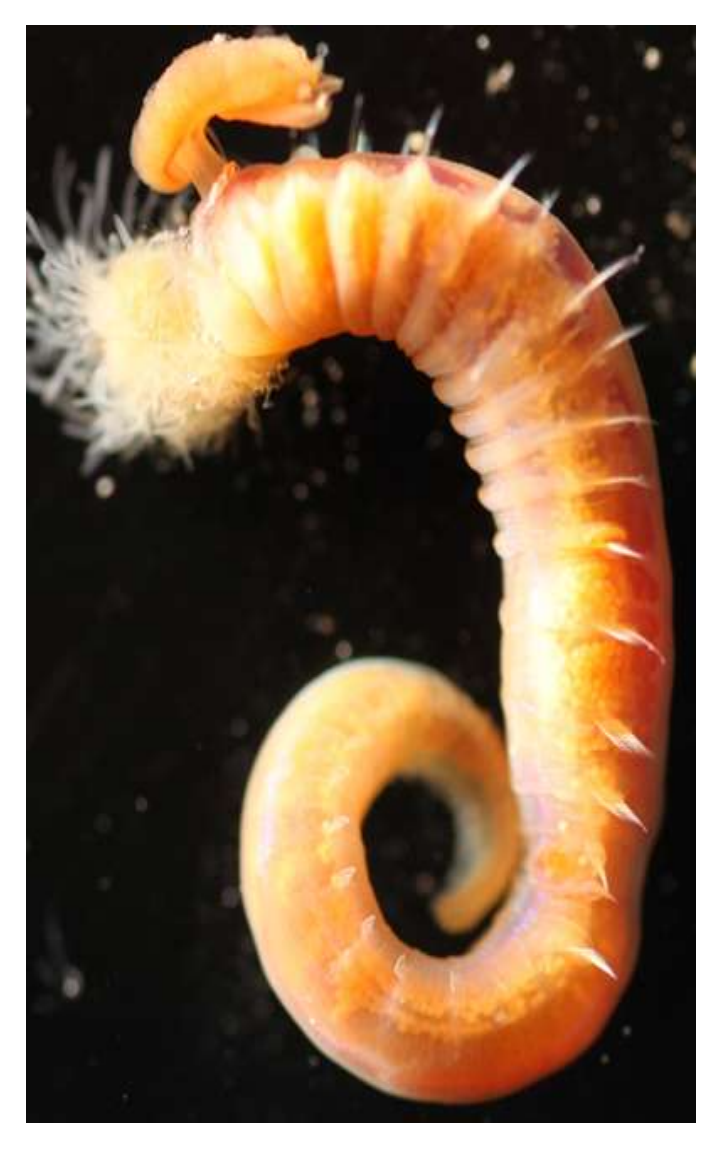

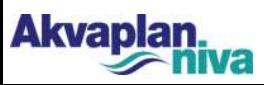

## Why might data be incompatible?

- Discovery of taxa new to science
	- Early descriptions very general
	- Previous single "species" can be split into several
	- Reassigned to other "genera"
- Different identifier practices
	- Expertise
	- **Literature**
	- Time pressure
- Sampling bias

**Akvapla** 

- Between institutes
- between gears
- sample size

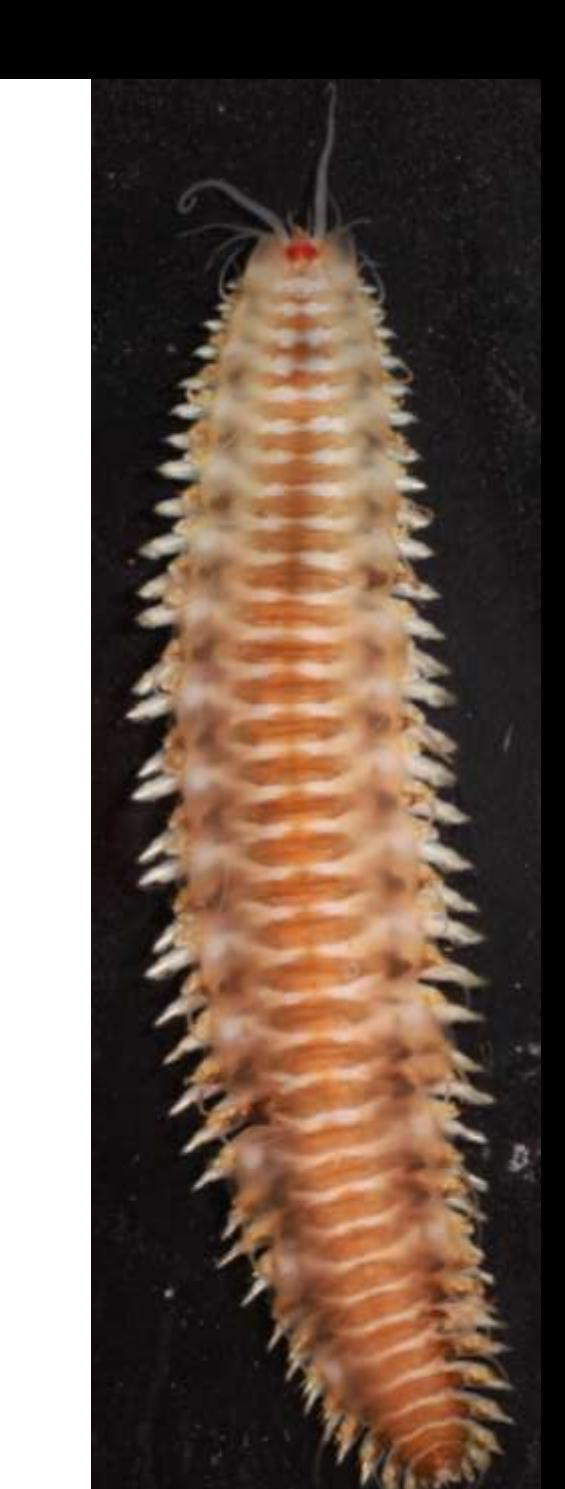

© www.akvaplan.niva.no

# Good girls don't…

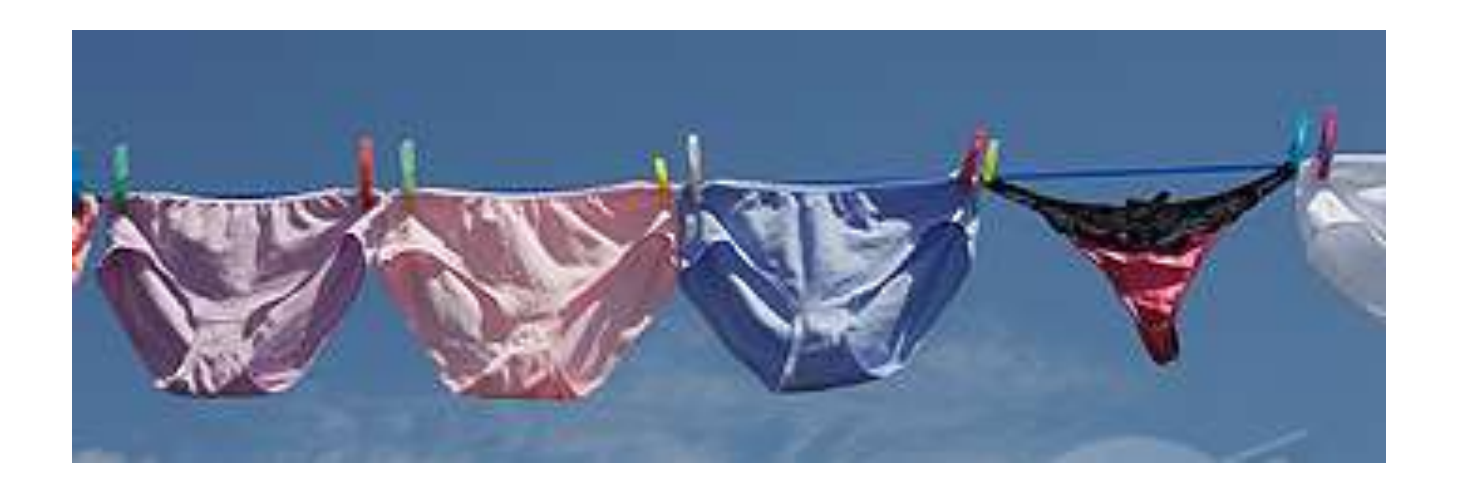

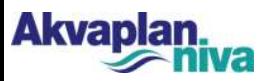

# Back to the building blocks

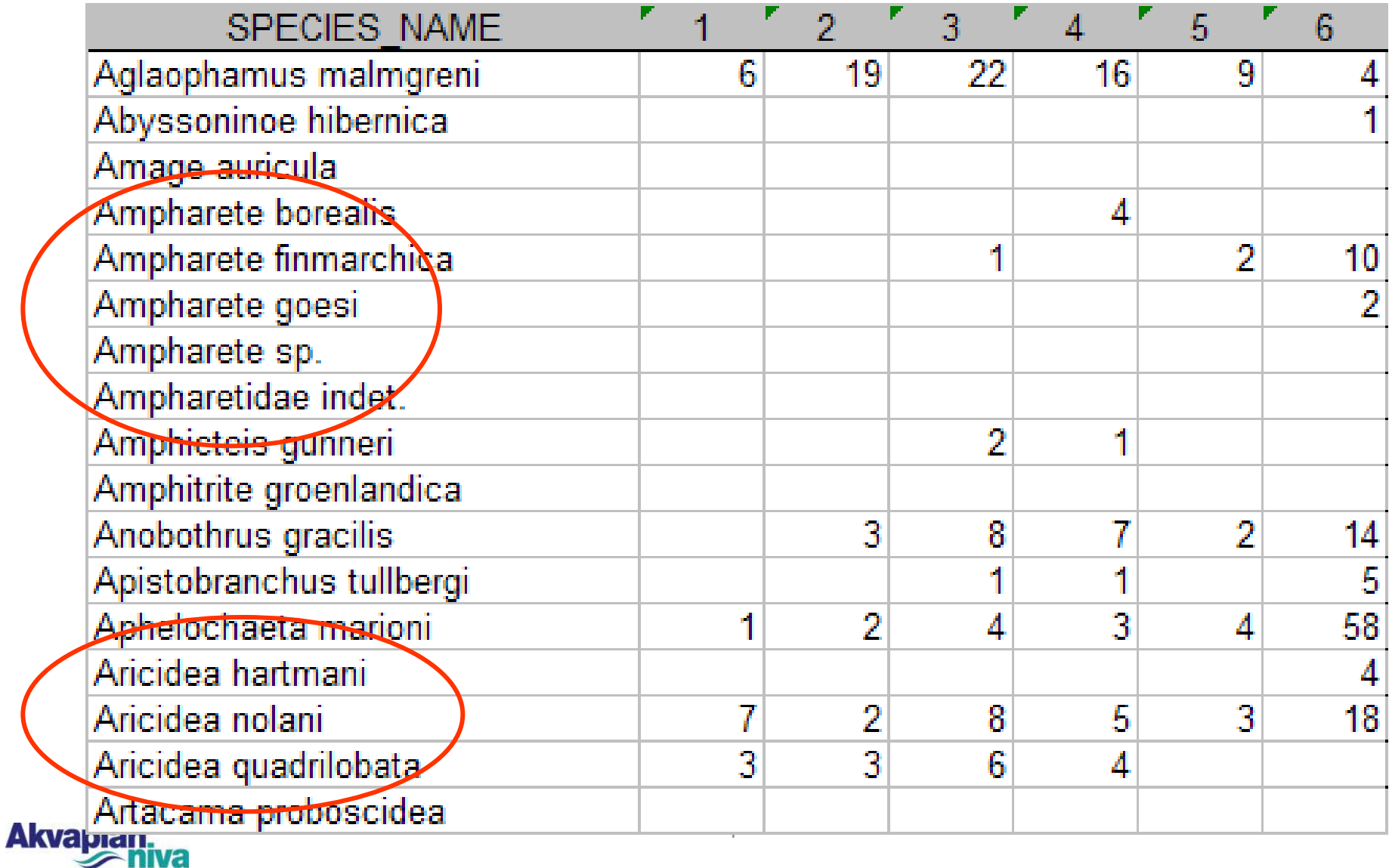

# The problem

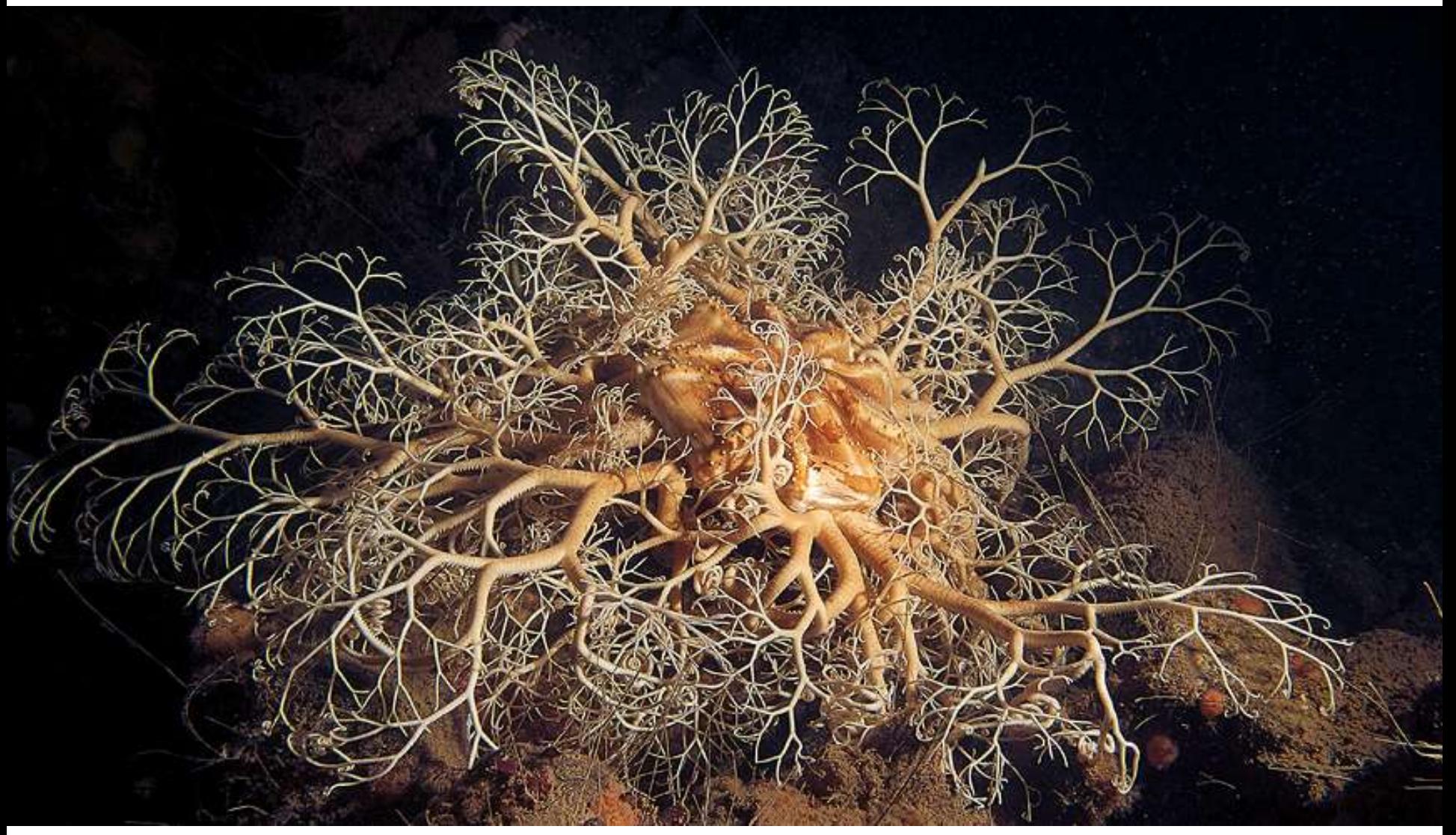

## European Register of Marine Species

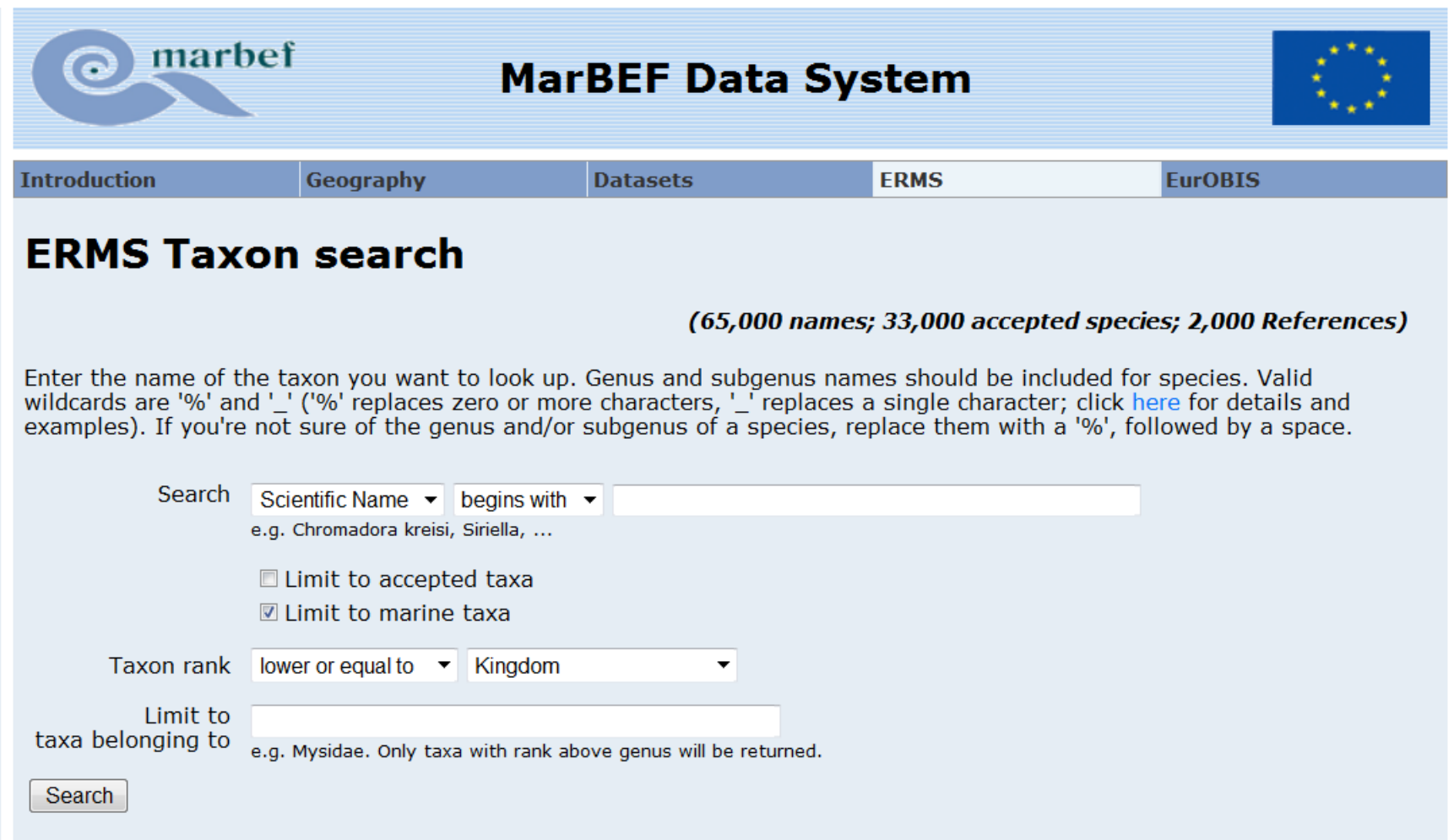

#### **Akvaplar**

## Name check function

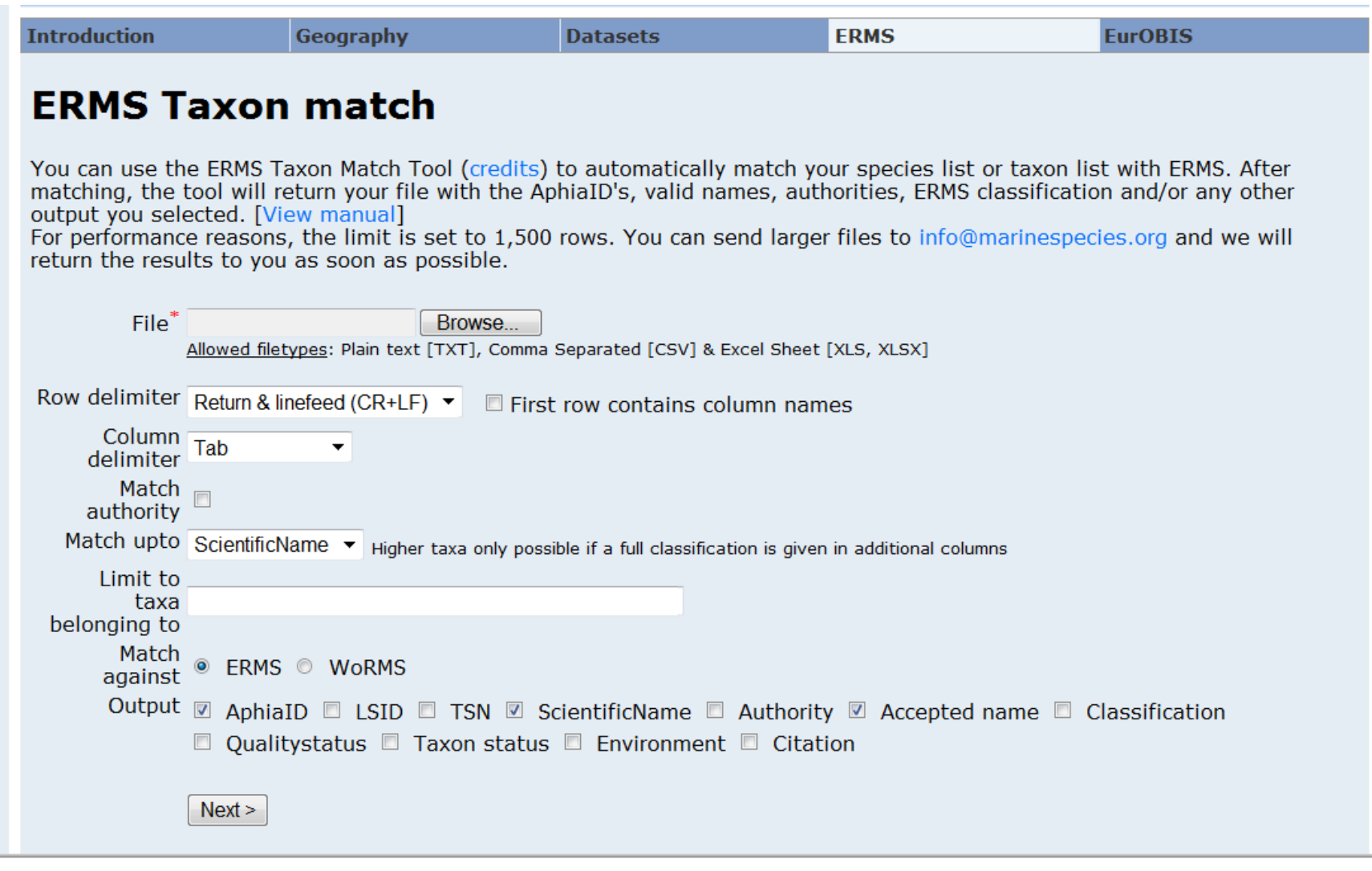

**Akvapla** 

#### **WoRMS Taxon list**

47 matching records. Click on one of the taxon names listed below to check the details. [new search]

Euchone Malmgren, 1866 Euchone alicaudata Moore & Bush, 1904 Euchone analis (Kröyer, 1865) Euchone arenae Euchone bansei Ruff & Brown, 1989 Euchone barnardi Reish, 1968 accepted as Euchone incolor Euchone capensis Day, 1961 Euchone chiade Euchone cochranae Fitzhugh, 2002 Euchone cortezi Reish, 1968 accepted as Euchone arenae Euchone derjugini Uschakov, 1950 Euchone elegans Verrill, 1873 Euchone eniwetokensis Reish, 1968 Euchone hancocki Banse, 1970 Euchone heteroseta Hartman, 1978 Euchone incolor Euchone lawrencii McIntosh, 1916 Euchone letterstedti (Kinberg, 1866) accepted as Chone letterstedti (Kinberg, 1866) Euchone limicola [auctt.] accepted as Euchone limnicola Reish, 1959 Euchone limnicola Reish, 1959 Euchone longifissurata Uschakov, 1950 Euchone magna Moore, 1923 accepted as Chone magna (Moore, 1923) Euchone magna (Fauchald, 1972) Euchone normanni McIntosh, 1916 accepted as Euchone rubrocincta normanni (McIntosh, 1916) Euchone olegi Zachs, 1933 Euchone pallida Ehlers, 1908 Euchone papillosa (Sars, 1851) Euchone pararosea Giangrande & Licciano, 2006 Euchone perseyi (Zenkewitsch, 1925) Euchone pseudolimnicola Giangrande & Licciano, 2006 Euchone purpurea Tauber, 1879 Euchone quadrisegmenta Zhao, Westheide & Wu, 1993 Euchone rosea Langerhans, 1884 Euchone rubella Ehlers, 1871 accepted as Euchone analis (Kröyer, 1865)

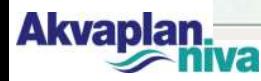

# World Register of Marine Species

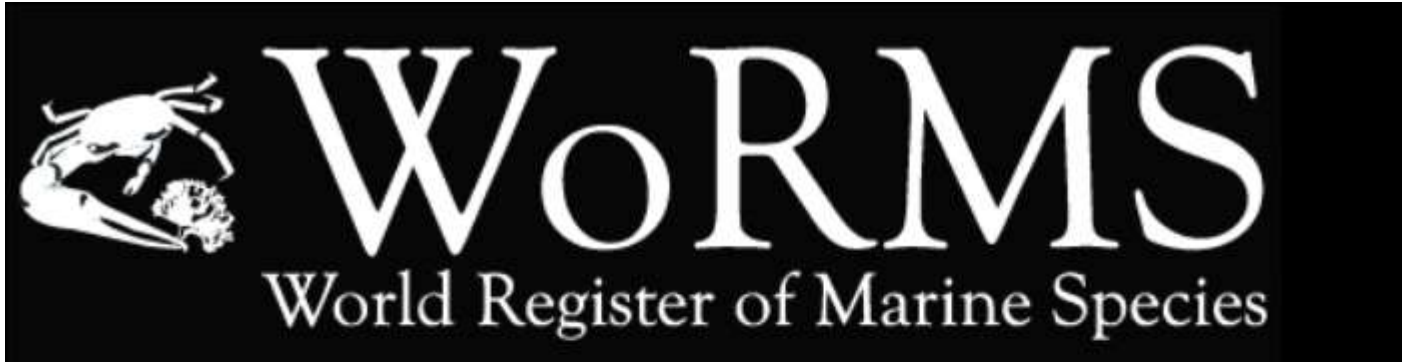

### **Search WoRMS**

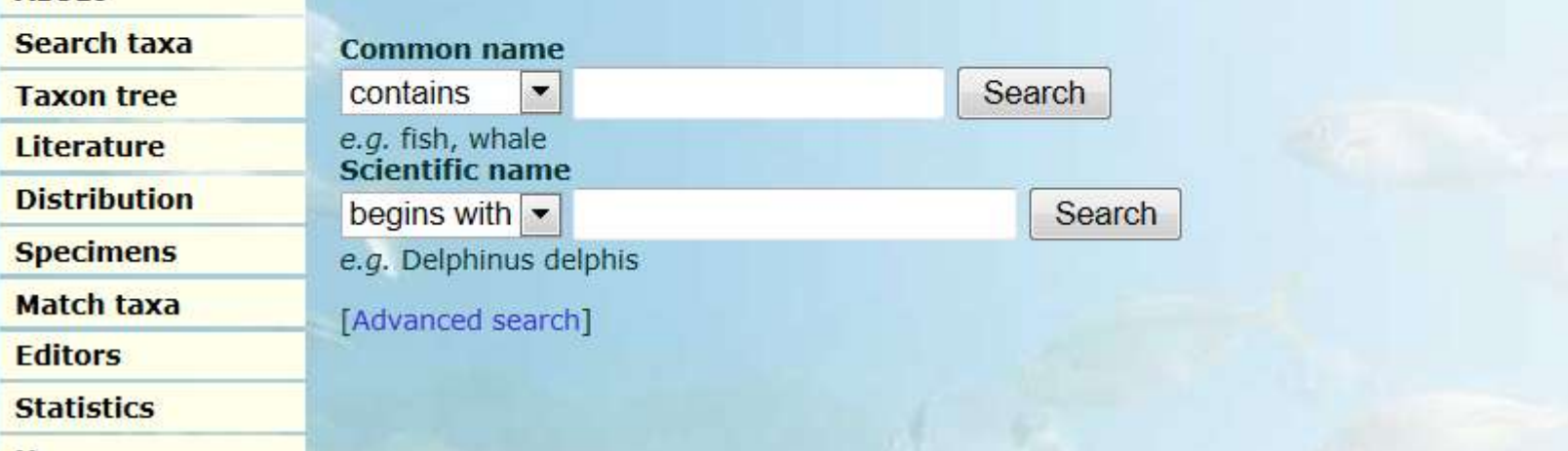

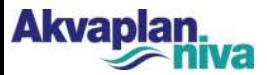

**Home** 

**About** 

## Problems solved and problems remaining

• Solved

**Akvap** 

- Taxonomic synonyms
- Spelling mistakes (Pectinaridae / Pectinariidae etc)
- Remaining «wriggles»
	- Identifier differences
		- several «correct» species
		- Different levels the -sp. ghost
	- Historical data
		- Name changes without ability to trace which now is valid

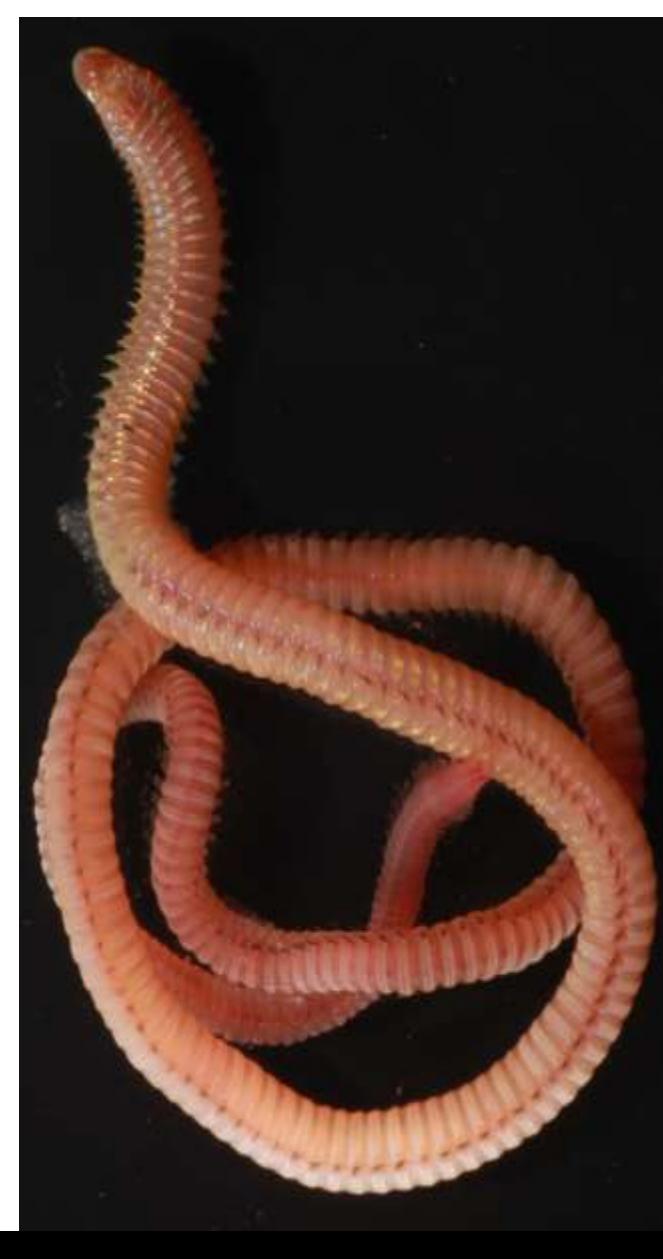

# Possible approaches

- **Surrogacy** 
	- Selected taxa
	- Ratios between taxa
- 'Lumping' to higher taxon
	- Genus?
	- Family?
	- Beware!!
		- Consider information content……
		- Information value?
- Ecological function
	- Names used as shorthand for function info anyway!
	- Functional diversity has value in ecological studies
	- Assess long term change in terms of ecosystem function

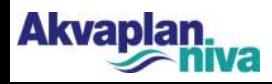

## Function - what do benthic fauna do?

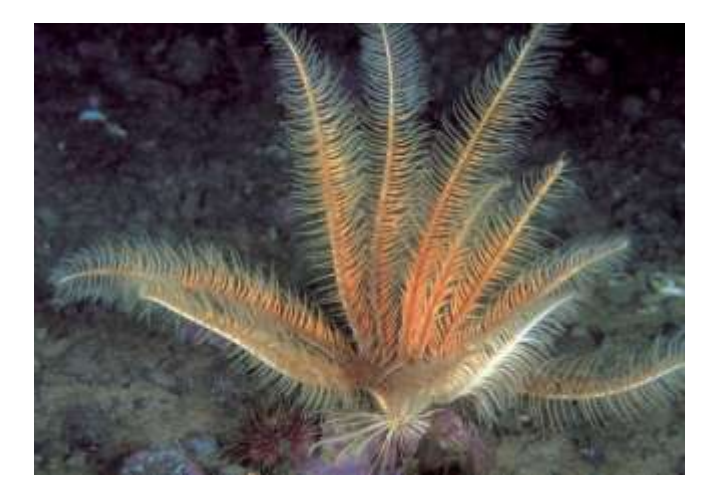

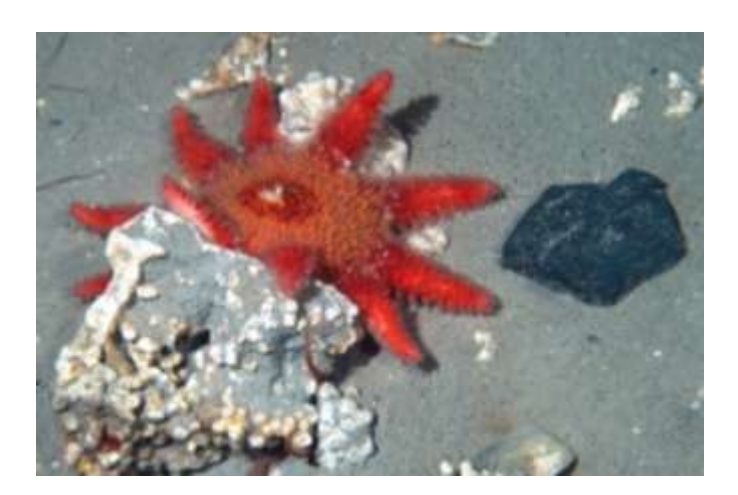

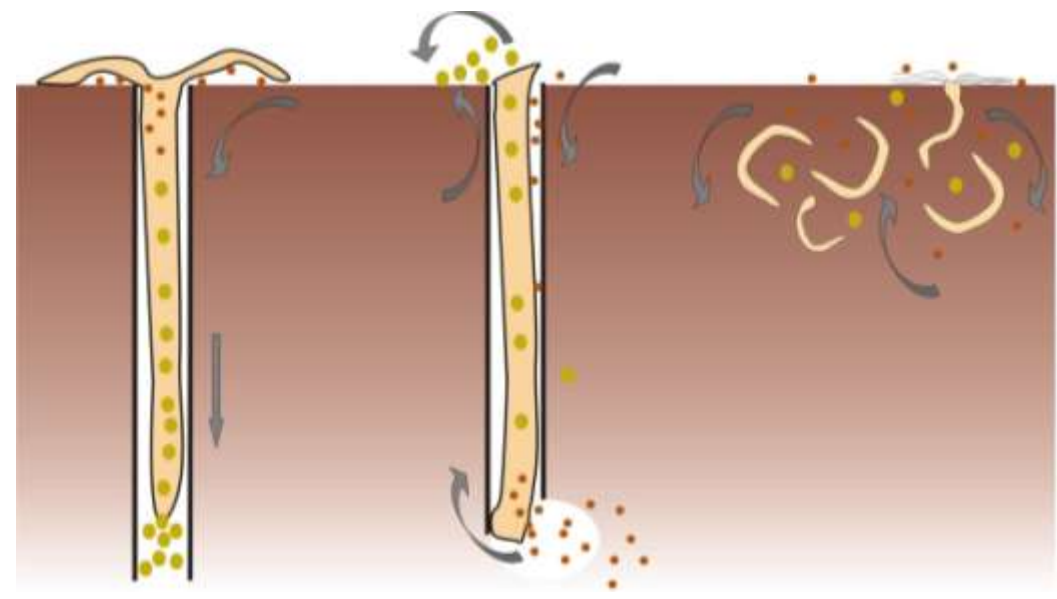

# List of functional groups

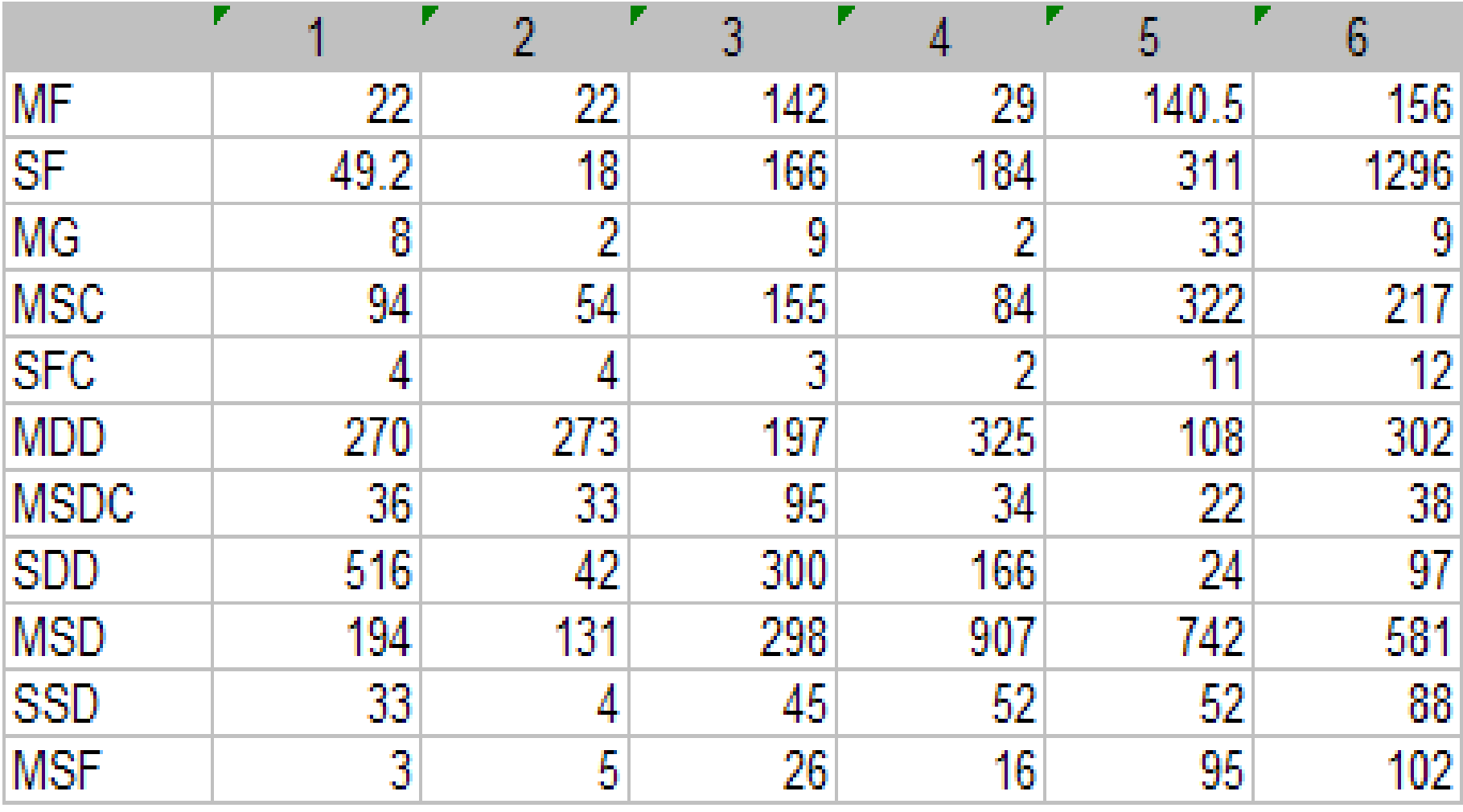

**Akvapla** 

See also work by Pearson, Jumars, Dawe, Lopez, Rosenberg, Bremer ….

## Spatial patterns: names

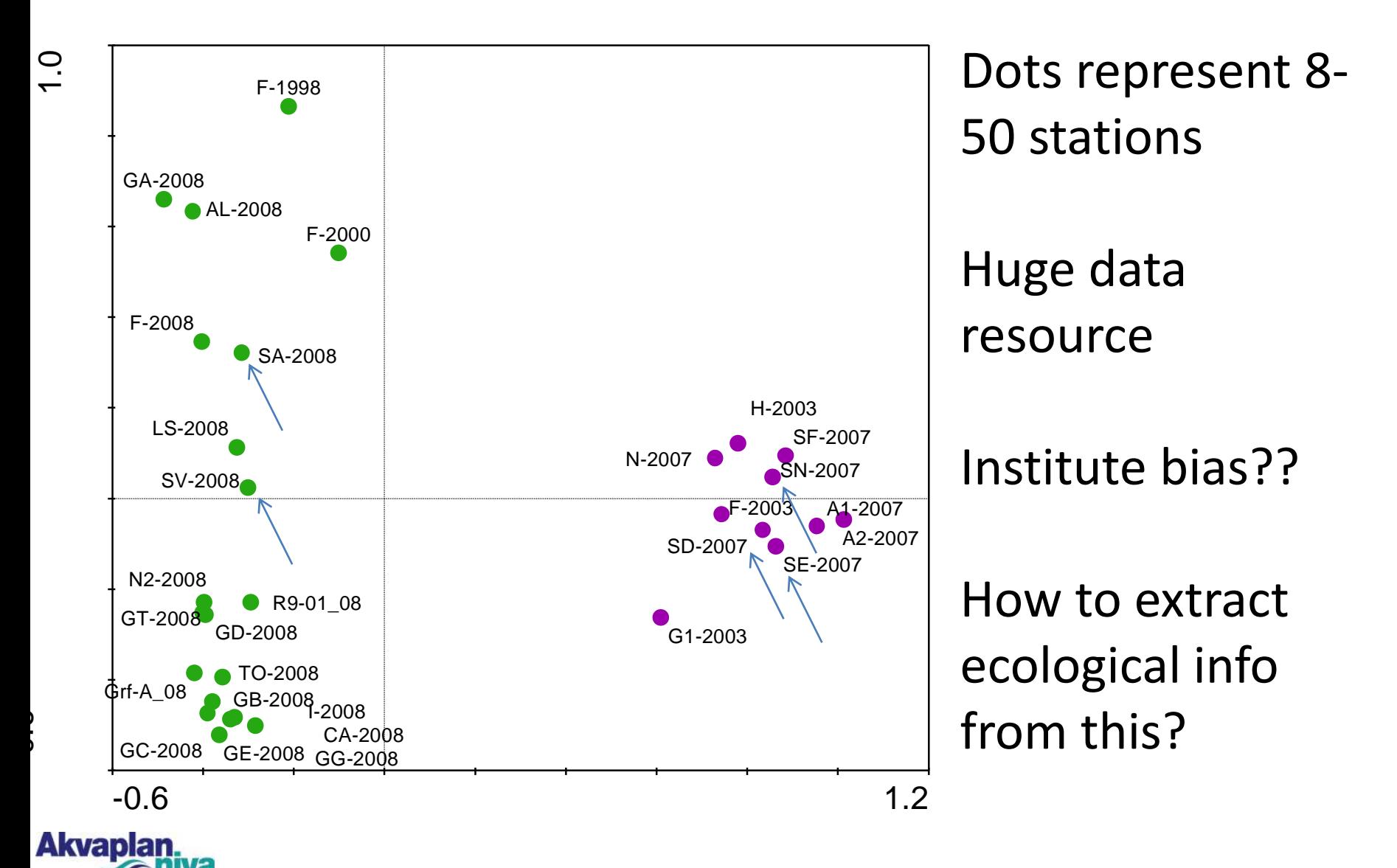

# Spatial patterns: functional groups

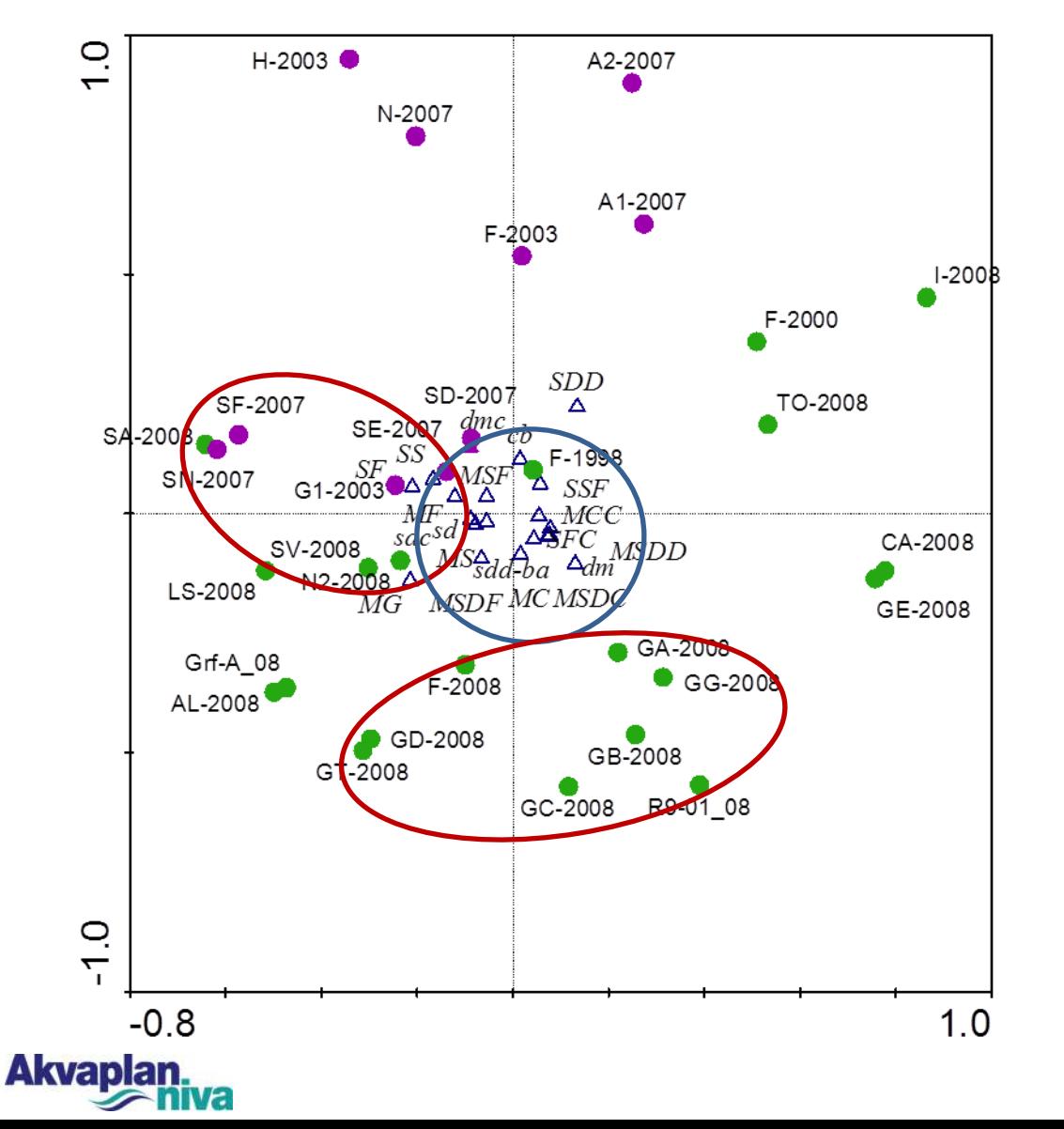

- Institute bias removed
- (different name = same function)
- Spread of stations
	- Sediment composition
	- Function of depth

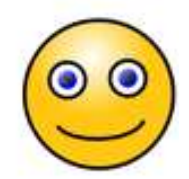

# A question of scale

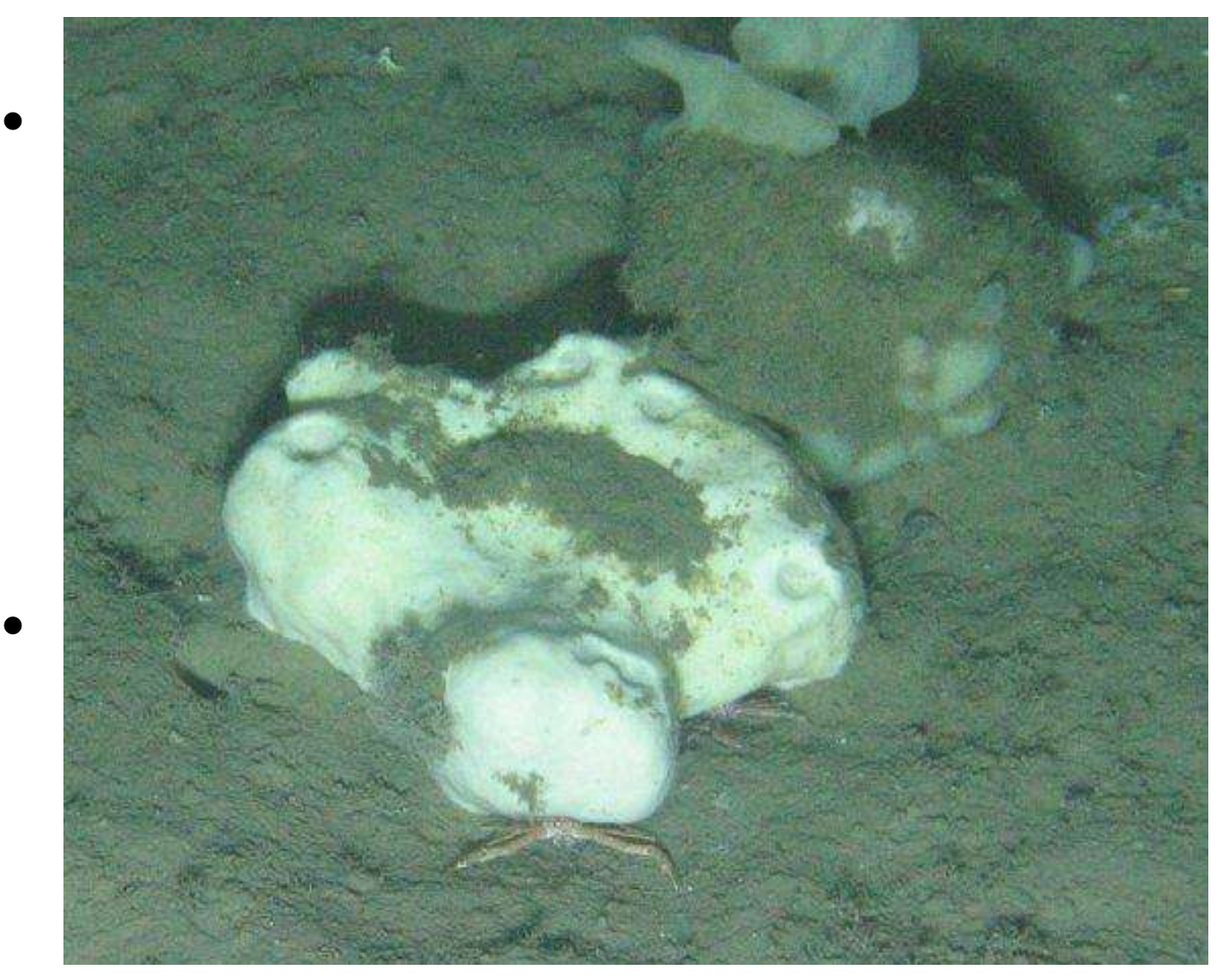

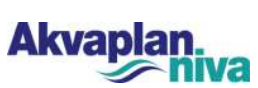

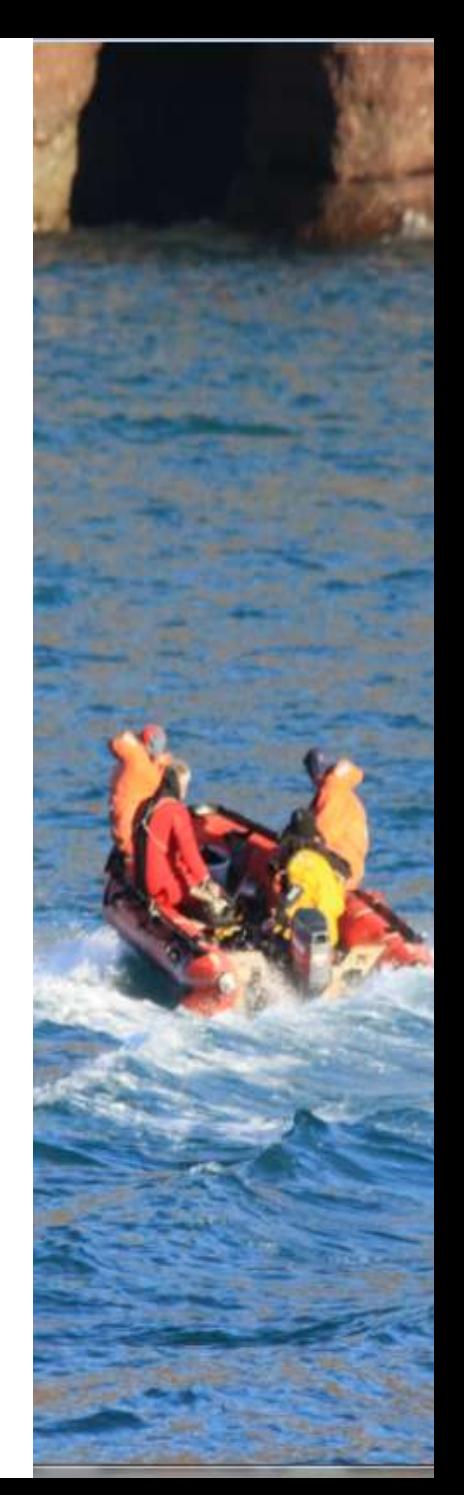

## Conclusions – implications for MAREANO

- Decide what is wanted
	- Max profiling of datasets
	- Control of publications?
	- Altruistic use of datasets?
- Decide on level of availability
	- Presence/absence or full data
	- Station/species maps, linked
- Compare with other datasets
	- Norway (MOD)
	- North Sea
	- Atlantic

**Akvapla** 

- Pan-European
- Who is going to do the harmonising?

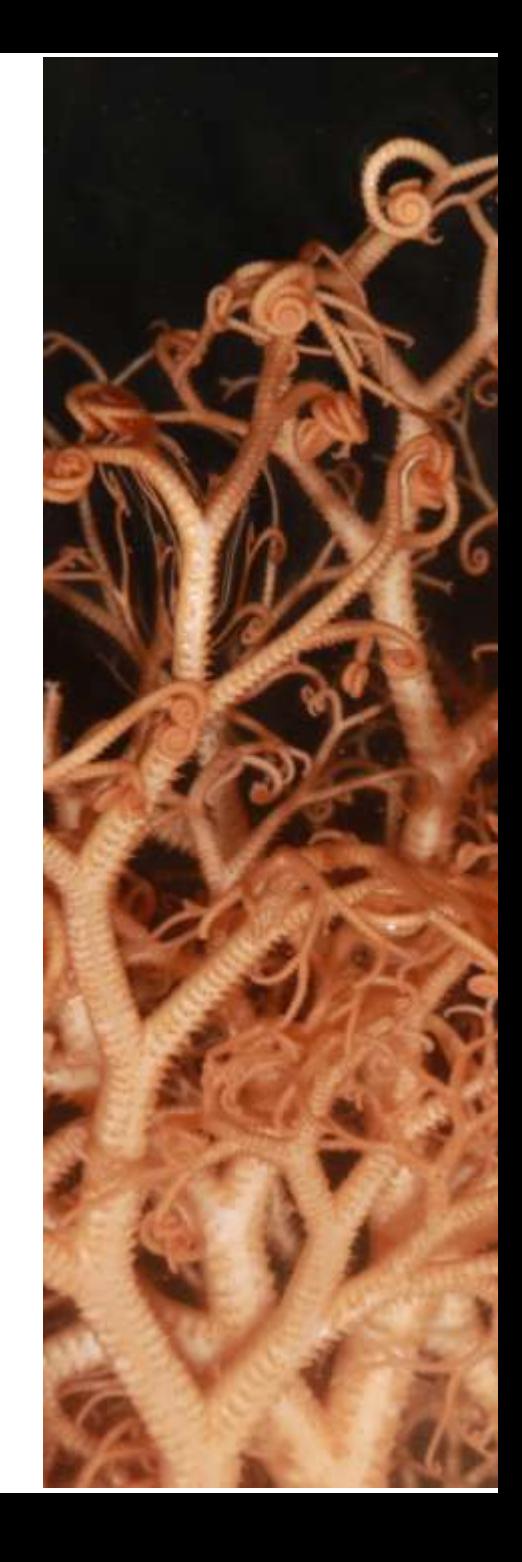

# Thank you!

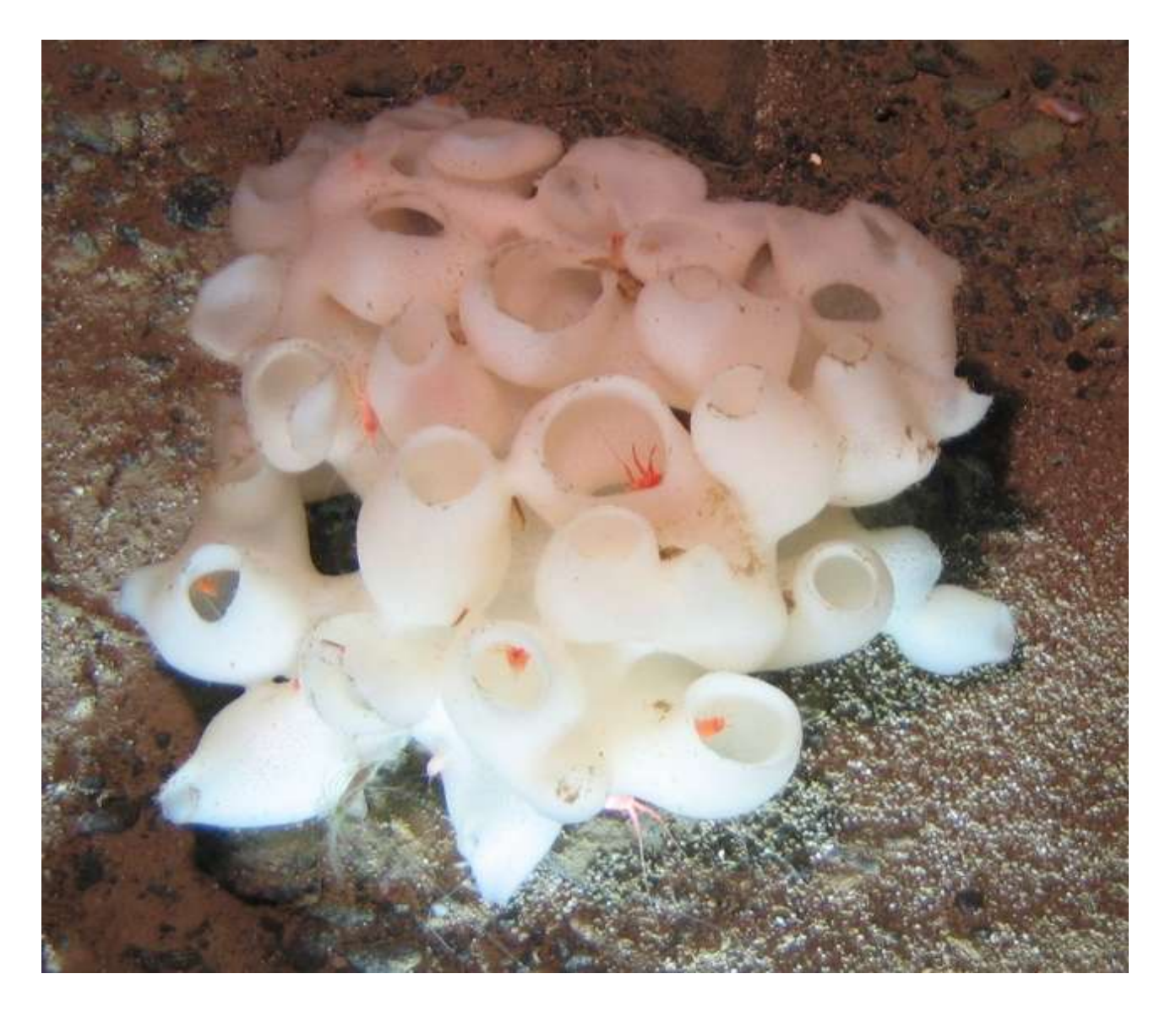

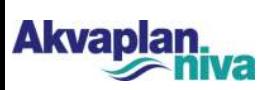